<span id="page-0-0"></span>**Lycée Champollion, Grenoble 2023-2024** T.D. de Mathématiques BCPST Spé 2

### PRÉPARATIONS AUX ÉPREUVES ORALES

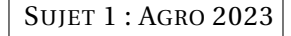

#### **Question de cours**

Énoncer le théorème de transfert dans le cas d'une variable aléatoire admettant une densité.

#### **Exercice préparé**

Pour tout *n*  $\geq 1$ . On considère la matrice  $K_n \in \mathcal{M}_{n+1}(\mathbb{R})$  telle que pour tout  $i \in [1, n],$  $(K_n)_{i,i+1} = i$ , pour tout  $j \in [1, n]$ ,  $(K_n)_{i+1,i} = -n-1+j$  et dont tous les autres coefficients sont nuls. On a donc :

$$
K_1 = \left(\begin{array}{cc} 0 & 1 \\ -1 & 0 \end{array}\right) \qquad \text{et} \qquad K_2 = \left(\begin{array}{cc} 0 & 1 & 0 \\ -2 & 0 & 2 \\ 0 & -1 & 0 \end{array}\right)
$$

1. Déterminer les valeurs propres et les vecteurs propres de *K*1. Cette matrice est-elle diagonalisable sur R? Sur C?

RÉPONSE:

```
Les valeurs propres de K1 sont i et −i.1
```
Cette matrice réelle n'admet aucune valeur propre réelle, elle n'est pas diagonalisable dans R, elle admet deux valeurs propres complexes distinctes, elle est donc diagonalisable dans C.

∗

```
2. Écrire une fonction K en Python qui prend en entrée un entier n et qui renvoie la matrice
   Kn.
```
RÉPONSE:

### import numpy.linalg as la

```
import numpy as np
```

```
def K(n):
```

```
M=np.zeros([n+1,n+1])
for i in range(0,n): # attention décalage
       M[i][i+1]=i+1
```

```
for i in range(0,n):
       M[i+1][i]=-n-1+i+1return M
```
Remarque : Le module numpy autorise deux syntaxes pour accéder à l'élément en position *i*, *j*

• M[i][j] c'est aussi la syntaxe utilisée lors qu'une matrice est représentée par une liste de liste.

∗

- M[i,j] syntaxe proche de celle utilisée en mathématiques
- 3. Utiliser la fonction précédente et la fonction eigvals du module numpy.linalg pour déterminer les valeurs propres de  $K_n$  pour  $n \in [1, 10]$ . Que peut-on conjecturer?

RÉPONSE:

```
for n in range(1,11):
        print(la.eigvals(K(n)))
Qui affiche
```
### $[0. +1. j 0. -1. j]$

```
[-4.44089210e-16+2,i -4.44089210e-16-2,i 2.35304824e-16+0,i][2.79049656e-104+3.j 2.79049656e-104-3.j 1.11022302e-016+1.j
1.11022302e-016-1.j]
[ 2.16840434e-19+4.j 2.16840434e-19-4.j -5.20527246e-28+0.j
0.00000000e+00+2.j 0.00000000e+00-2.j]
[-1.11022302e-16+5.j -1.11022302e-16-5.j 2.22044605e-16+3.j
2.22044605e-16-3.j -6.74700668e-80+1.j -6.74700668e-80-1.j]
[-4.85722573e-16+6,i -4.85722573e-16-6,i 0.0000000e+00+4,i]0.00000000e+00-4.j 4.15387251e-21+0.j 0.0000000e+00+2.j
0.00000000e+00-2.j]
[0.00000000e+00+7. j 0.0000000e+00-7. j -2.22044605e-16+5. j]-2.22044605e-16-5.j 0.00000000e+00+1.j 0.00000000e+00-1.j
-2.22044605e-16+3.j -2.22044605e-16-3.j]
[ 1.66533454e-16+8.j 1.66533454e-16-8.j 7.77156117e-16+6.j
7.77156117e-16-6.j 0.00000000e+00+4.j 0.00000000e+00-4.j
5.02046287e-20+0.j -1.11022302e-16+2.j -1.11022302e-16-2.j]
[-7.77156117e-16+9.j -7.77156117e-16-9.j 4.44089210e-16+7.j
```

```
4.44089210e-16-7.j -8.88178420e-16+5.j -8.88178420e-16-5.j
1.11022302e-16+1.j 1.11022302e-16-1.j 2.22044605e-16+3.j
2.22044605e-16-3.j]
\begin{bmatrix} 5.55111512e-16+10.1 & 5.55111512e-16-10.1 & 0.00000000e+00 & +8.1 \end{bmatrix}0.00000000e+00 -8.j 4.44089210e-16 +6.j 4.44089210e-16 -6.j
-3.33066907e-16 +4.j -3.33066907e-16 -4.j 9.81704710e-20 +0.j
0.000000000e+00 +2.j 0.00000000e+00 -2.j]
```
#### Pour bien interpréter le résultat il faut

- Se rappeler que la notation *j* des physiciens est utilisée pour un nombre i vérifiant  $i^2 = -1.$
- Les calculs donnent des valeurs approchées, il faut bien faire attention au puissances de 10 très négatives.

#### Il semblerait que

(a)  $\text{Sp}(K_1) = \{-i, i\}$ 

- (b)  $Sp(K_2) = \{-2i, 0, 2i\}$
- (c)  $Sp(K_3) = \{-3i, -i, i, 3i\}$

(d)  $Sp(K_n) = \{-ni, \dots - (n-2)i, \dots, ni\}$ 

#### RÉPONSE:

Par définition la famille B*n* est une famille génératrice e *Vn*. Soit  $\lambda_0, \ldots, \lambda_n$  des complexes tels que

$$
\forall x \in ]-\pi/2; \pi/2[ \qquad \lambda_0 f_0(x) + \dots + \lambda_n f_n(x) = 0
$$

D'après la question précédente cela implique

 $\forall x \in ]-\pi/2; \pi/2[$   $\lambda_0 + \lambda_1 \tan(x) + \cdots + \lambda_n \tan(x)^n = 0$ 

Comme tan induit une bijection de ]−*π*/2; *<sup>π</sup>*/2[ dans R on obtient

 $\forall X \in \mathbb{R}$   $\lambda_0 + \lambda_1 X + \cdots + \lambda_n X^n = 0$ 

La fonction polynomiale est nulle donc tous coefficients sont nuls

 $\lambda_0 = \cdots = \lambda_n = 0$ 

On a donc montré que la famille  $\mathscr{B}_n$  est libre dans  $\mathscr{F}(\mathbb{R},\mathbb{C})$ .

La famille  $\mathscr{B}_n$  est une base de  $V_n$  et la dimension de  $V_n$  est  $n+1$ .

Remarque : on peut aussi utiliser un argument qui utilise le nombre maximum de racine pour un polynôme de degré fixé. ∗

4. On se propose de montrer la conjecture faite dans la question précédente. On note  $\mathscr{F}(\mathbb{R},\mathbb{C})$  l'espace vectoriel des fonctions de  $\mathbb{R}$  vers  $\mathbb{C}$  et  $V_n$  le  $\mathbb{C}$ -sous-espace vectoriel engendré par la famille de fonctions  $\mathscr{B}_n = (f_k)_{k \in [\![ 0, n ]\!]}$  définies par

∗

 $\forall x \in \mathbb{R}, \quad f_k(x) = \cos^{n-k}(x) \sin^k(x)$ 

On considère l'application  $\varphi_n$  définie pour tout  $f \in V_n$  par  $\varphi_n(f) = f'$ 

(a) Soient  $(\lambda_0, ..., \lambda_n) \in \mathbb{C}^{n+1}$  et  $x \in ]-\pi/2; \pi/2[$ . Montrer que

 $\lambda_0 f_0(x) + \cdots + \lambda_n f_n(x) = 0$  si, et seulement si,  $\lambda_0 + \lambda_1 \tan(x) + \cdots + \lambda_n \tan(x)^n = 0$ 

#### RÉPONSE:

Il suffit de multiplier ou de diviser par cos*<sup>n</sup>* (*x*) qui n'est jamais nul sur l'intervalle ]−*π*/2; *<sup>π</sup>*/2[ ∗

(c) Monter que *ϕn* est un endomorphisme de *Vn* et déterminer sa matrice dans la base B*n*.

### RÉPONSE:

D'après le cours de terminale *ϕ* est une application linéaire On calcule aussi que

$$
\forall k \in [1, n-1] \qquad \varphi(f_k) = -(n-k)f_{k+1} + kf_{k-1}
$$

$$
\varphi(f_0) = -f_1 \qquad \varphi(f_n) = n f_{n-1}
$$

Remarque : on peut écrire

 $\forall k \in [0, n]$   $\varphi(f_k) = -(n-k)f_{k+1} + kf_{k-1}$ 

(b) En déduire que la famille  $\mathcal{B}_n$  est une base de  $V_n$  et la dimension de  $V_n$ .

en considérant que 0*f*−<sup>1</sup> = 0 est la fonction nulle On constate que l'image de tous les vecteurs de  $\mathscr{B}_n$  sont dans  $V_n$  ce qui implique, pour une application linéaire que l'image de tous vecteur de *Vn* est dans *Vn*

*ϕ* est un endomorphisme de *Vn*

Les calculs précédents permettent d'affirmer que

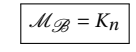

∗

(d) Pour tout  $k \in [0, n]$  on note  $g_k$  la fonction définie par

 $\forall x \in \mathbb{R}, \quad g_k(x) = \exp(i(n-2k)x)$ 

Justifier que pour tout  $x \in \mathbb{R}$ ,  $g_k(x) = (\cos(x) + i\sin(x))^{n-k}(\cos(x) - i\sin(x))^k$ .

#### RÉPONSE:

Soit *x* réel

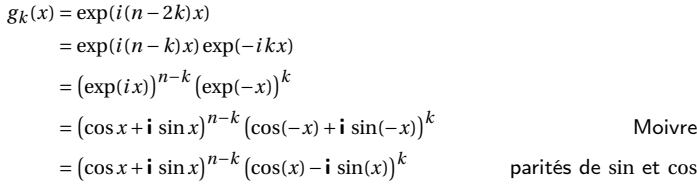

Pour tout  $x \in \mathbb{R}$ ,  $(x) = (\cos(x) + i\sin(x))^{n-k}(\cos(x) - i\sin(x))^k$ .

∗

(e) En déduire que pour tout 
$$
k \in [0, n]
$$
,  $g_k$  appartient à  $V_n$ . *Indication* : On pourra  
utiliser sans le justifier que  $\left(\sum_{j=0}^{n-k} a_j\right) \left(\sum_{l=0}^{k} b_l\right) = \sum_{j=0}^{n-k} \sum_{l=0}^{k} a_j b_l$ .

RÉPONSE:

Soit  $k \in \llbracket 1, n-1 \rrbracket$  fixé (les deux autres cas ressemblent à celui ci) pour *x* réel fixé

$$
g_k(x) = (\cos(x) + i \sin(x))^{n-k} (\cos(x) - i \sin(x))^k
$$
  
\n
$$
= \left[ \sum_{\ell=0}^{n-k} \lambda_\ell \cos^{n-k-\ell}(x) \sin^\ell \right] \left[ \sum_{h=0}^k \mu_\ell \cos^{k-h}(x) \sin^h \right]
$$
 coefficients is  
\n
$$
= \sum_{\ell=0}^{n-k} \sum_{h=0}^k \lambda_\ell \mu_h \cos^{n-(\ell+h)}(x) \sin^{\ell+h}
$$
  
\n
$$
= \sum_{\ell=0}^{n-k} \sum_{h=0}^k \lambda_\ell \mu_h f_{n-(h+\ell)}
$$

On a donc démontré que  $g_k$  est une combinaison linéaire des vecteurs de la famille  $\mathscr{B}_n$ .

Pour tout  $k \in [0, n]$ ,  $g_k$  appartient à  $V_n$ .

Remarque : Il n'est pas nécessaires d'exprimer les coefficients dans les sommes précédentes, seul est pertinent le fait qu'ils soient complexes ∗

(f) En déduire les valeurs propres de  $\varphi_n$  puis celle de  $K_n$ .

### RÉPONSE:

Soit *k* fixé

<sup>∀</sup>*<sup>x</sup>* <sup>∈</sup> <sup>R</sup> *<sup>g</sup><sup>k</sup>*  $g_k(x) = \cos((n-2k)x) + i \sin((n-2k)x)$ 

On calcule  $<sup>1</sup>$  $<sup>1</sup>$  $<sup>1</sup>$ </sup>

$$
\forall x \in \mathbb{R} \qquad g'_k(x) = (n - 2k) \left( -\sin((n - 2k)x) + \mathbf{i} \cos((n - 2k)x) \right)
$$

donc

∀*x* ∈ R *g*  $\int_{k}^{l}(x) = \mathbf{i} (n-2k) (\mathbf{i} \sin((n-2k)x) + \cos((n-2k)x))$ 

et finalement

 $\varphi$ (*g*<sub>*k*</sub>) = (*n*−2*k*)*g*<sub>*k*</sub>

*g<sup>k</sup>* n'étant pas la fonction nulle

 $\forall k \in [0, n]$ ,  $g_k$  est un vecteur propre de  $\varphi$  associé à la valeur propre  $(n-2k)$ 

On à trouvé *n* +1 valeurs propres (complexes) distinctes deux à deux et *ϕ* est endomorphisme d'un espace de dimension  $n+1$ , il ne peut pas y en avoir d'autres.

 $\text{sp}(\varphi) = \text{sp}(K_n) = \{(n-2k)\mathbf{i} \mid k \in [0, n]\}$ 

<span id="page-2-0"></span><sup>1.</sup> On peut aussi prolonger à l'exponentielle complexe les règles de calculs connues

#### (g) La matrice  $K_n$  est-elle diagonalisable sur  $\mathbb{C}$ ? RÉPONSE:

Oui caar  $K_n$  ∈  $M_{n+1}$ (C) et elle admet  $n+1$  valeurs propres distinctes deux à deux ∗

∗

(h) Déterminer pour quelle valeur de  $n$ , la matrice  $K_n$  est inversible. RÉPONSE:

Une matrice est inversible si et seulement si 0 n'est pas une de ses valeurs propres.

*Kn* est inversible si et seulement si *n* est impaire

∗

(i) Lorsque *Kn* n'est pas inversible, déterminer une base du noyau. RÉPONSE:

Si *n* est impaire *n* = 2*ℓ* alors la matrice n'est pas inversible est une base du noyau est formé par un vecteur propre de *Kn* associé à la valeur propre 0, c'est la matrice des coordonnées de *<sup>g</sup><sup>ℓ</sup>* c'est la dire la matrice colonne de taille *<sup>n</sup>*+<sup>1</sup> dont tous les coefficients sont nuls sauf celui en ligne *ℓ* qui vaut 1.

∗

SUJET 2 : AGRO 2023

### **Question de cours**

Énoncer le théorème du rang pour une application linéaire  $f : E \to F$ .

### **Exercice préparé**

1. Déterminer 
$$
\lim_{n \to +\infty} \left(\frac{n-1}{n}\right)^n
$$
.  
Réposse:

En écrivant

et sachant que

on obtient

puis

$$
\lim_{n \to +\infty} n \ln \left( 1 - \frac{1}{n} \right) = -1
$$

 $ln(1+u)$ <sup>~</sup><sub>0</sub>

 $n\ln\left(1-\frac{1}{n}\right)$ *n*

 $\int_{0}^{n}$  = exp  $\left(n \ln \left(1 - \frac{1}{n}\right)\right)$ 

1 *u*

 $\int_{n\to+\infty}^{\infty}$ 

*n*  $^{\prime}$ 

 $(n-1)$ *n*

par continuité de l'exponentielle

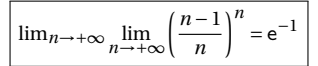

∗

On considère une urne contenant *n* boules numérotées de 1 à *n* et on effectue *n* tirages successifs d'une boule avec remise. On note *X* la variable aléatoire représentant le nombre de numéros distincts obtenus.

2. Déterminer la loi de *X* dans les cas *n* = 2 et *n* = 3. Que vaut l'espérance de *X* dans les cas  $n = 2$  et  $n = 3$ ?

RÉPONSE:

Si  $n = 2$   $X(\Omega) = \{1, 2\}$  il y a 4 tirages possibles (1,1), (1,2), (2,1), (2,2) par dénombrement

Si *n* = 2, *X*(Ω) = {1,2} et 
$$
\mathbb{P}(X = 1) = \mathbb{P}(X = 2) = \frac{1}{2}
$$
,  $E(X) = \frac{3}{2}$ 

Si  $n = 3$ ,  $X(\Omega) = [1, 3]$ 

Il y a  $3^3 = 27$  tirages possibles.

- $\bullet$  trois tirages  $(1,1,1)$ ,  $(2,2,2)$  et  $(3,3,3)$  donnent un résultat égal à 1
- 3! tirages donnent un résultat égal à 3 (permutations)

• le reste 27−3−6 = 18 donnent un résultat égal à 2

$$
\text{Si } n = 3 \text{ alors } \mathbb{P}(X = 1) = \frac{3}{27} \mathbb{P}(X = 2) = \frac{19}{27} \mathbb{P}(X = 3) = \frac{6}{27}, \ E(X) = \frac{59}{27}
$$

∗

4. Calculer :

```
(a) P(X = 1)
```
RÉPONSE:

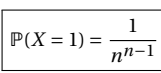

∗

∗

Il y a *n n* tirages au total dont *n* tirages où tous les numéros sont identiques

3. (a) Ecrire une fonction Python d'argument *n* qui simule l'expérience et renvoie la liste des numéros tirés.

∗

### RÉPONSE:

#### import random as rd

#### $def \sim null(n)$ :

return [rd.randint(1,n) for i in range(n)]

(b) Ecrire une fonction Python d'argument *n* qui simule la variable *X*. On pourra obtenir l'ensemble des valeurs d'une liste *L* avec la commande set (L) et obtenir le cardinal d'un ensemble *s* avec la commande len(s).

#### RÉPONSE:

 $def X(n):$ 

return (len(set(simul(n))))

(c) Ecrire une fonction Python d'argument *n* qui calcule une valeur approchée de l'espérance de *X*.

∗

### RÉPONSE:

```
def moyenne(n,N=10**5):
   S=0for i in range(N):
       S+=X(n)return S/N
```
(b)  $P(X = n)$ 

RÉPONSE:

Un tirage où les n numéros sont différents est une permutation, il y en a *n*!

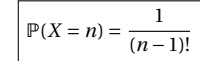

∗

#### (c) *P*(*X* = 2) RÉPONSE:

- $\bullet$  On commence par choisir les deux numéros qui apparaissent  $\binom{n}{2}$  possibilités
- $\bullet$  Il y a  $2^n$  tirages qui ne contiennent que ces numéros
- Parmi ceux ci il faut retirer les 2 qui ne contiennent qu'un numéro,

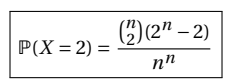

(d)  $P(X = n - 1)$ 

### RÉPONSE:

- On choisit le numéro qui n'apparaît pas *n* possibilités
- On choisit le numéro qui apparaît deux fois *n* − 1 possibilités, les autres numéros apparaissent une fois
- On choisit le rang d'apparition du numéro double  ${n \choose 2} = \frac{n(n-1)}{2}$  $\frac{1}{2}$  possibilités
- On choisi le rang d'apparition des *n* −2 autres numéros (*n* −2)!

\n- Il y a donc 
$$
\frac{n(n-1)}{2}n!
$$
 possibilités
\n

$$
\mathbb{P}(X = n-1) = \frac{\frac{n(n-1)}{2}n!}{n^n}
$$

∗

5. Pour*i* entre 1 et *n*, on note *Ai* l'événement "le numéro *i* fait partie des numéros obtenus au cours des *n* tirages" et on note *Xi* la variable indicatrice de l'événement *Ai* ( *Xi* prend la valeur 1 si *Ai* est réalisé et 0 sinon).

(a) Calculer la loi de *Xi* et son espérance.

RÉPONSE:

Soit *i* fixé dans  $\llbracket 1, n \rrbracket$ ,  $X_i$  prend pour valeurs 0 et 1. Elle suit donc une loi de Bernoulli dont il faut Calculer le coefficient.

 $[X_i = 0]$  est réalisé si et seulement si aucun des tirages n'amène le résultats i. Il y a (*n* −1)*<sup>n</sup>* tirages qui n'amène jamais i.

$$
\mathbb{P}(X_i = 0) = \frac{(n-1)^n}{n^n}
$$

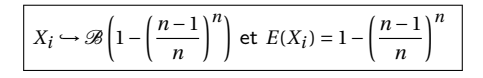

∗

(b) Calculer l'espérance de *X* ainsi qu'un équivalent de  $E(X)$  lorsque *n* tend vers + $\infty$ .

#### RÉPONSE:

On constate

 $X = \sum_{n=1}^{n}$  $\sum_{i=1}^{\infty} X_i$ 

Les variables aléatoires  $X_1, \ldots, X_n$  ne sont pas indépendantes mais on peut utiliser la linéarité de l'espérance

$$
E(X) = \sum_{i=1}^{n} E(X_i)
$$

$$
E(X) = n\left(1 - \left(\frac{n-1}{n}\right)^n\right)
$$

$$
E(X) = n\left(1 - \left(1 - \frac{1}{n}\right)^n\right)
$$

$$
= n\left(1 - \exp\left(n\ln\left(1 - \frac{1}{n}\right)\right)\right)
$$

 $\int_{n\to+\infty}^{\infty} -\frac{1}{n}$ *n*

 $\int_{n\to+\infty}$ <sup>−1</sup>

 $\ln\left(1-\frac{1}{n}\right)$ *n*

 $n\ln\left(1-\frac{1}{n}\right)$ *n*

donc

Or

donc

$$
\lim_{n \to +\infty} \left( 1 - \exp\left( n \ln \left( 1 - \frac{1}{n} \right) \right) \right) = 1 - e^{-1}
$$

Comme ce réel est non nul

$$
E(X) \underset{n \to +\infty}{\sim} n(1 - e^{-1})
$$

∗

6. (a) Pour *i* et *j* distincts entre 1 et *n*, calculer la loi de la variable *Xi Xj* . RÉPONSE:

 $X_i X_j$  suit une loi de bernoulli.

 $\mathbb{P}(X_i X j = 0) = \mathbb{P}([X_i = 0] \cup [X_j = 0]) = \mathbb{P}(X_i = 0) + \mathbb{P}(X_i = 0)) - \mathbb{P}(X_i = 0, X_j = 0)$ [*X<sup>i</sup>* <sup>=</sup> 0]∩[*X<sup>j</sup>* <sup>=</sup> 0] se réalise si et seulement si les numéros *<sup>i</sup>* et *<sup>j</sup>* ne sont jamais tirés

$$
\mathbb{P}(X_i = 0, X_j = 0) = \left(\frac{n-2}{n}\right)^n
$$

$$
Si \ i \neq j, \ X_i X_j \hookrightarrow \mathcal{B}\left(1 - 2\left(\frac{n-1}{n}\right)^n + \left(\frac{n-2}{n}\right)^n\right) \text{ et } E(X_i) = 1 - 2\left(\frac{n-1}{n}\right)^n + \left(\frac{n-2}{n}\right)^n
$$

∗

(b) Calculer la variance de *X*. RÉPONSE:

Pour  $i \neq j$ 

$$
\text{Cov}(X_i, X_j) = E(X_i X_j) - E(X_i) E(X_j)
$$
\n
$$
= 1 - 2\left(\frac{n-1}{n}\right)^n + \left(\frac{n-2}{n}\right)^n - \left(1 - \left(\frac{n-1}{n}\right)^n\right)^2
$$
\nKH

Puis

$$
V(X) = V\left(\sum_{i=1}^{n} X_i\right)
$$
  
=  $\sum_{i=1}^{n} V(X_i) + 2 \sum_{1 \le i < j \le n} Cov(X_i, X_j)$   
=  $nV(X_1) + 2\binom{n}{2} \left(1 - 2\left(\frac{n-1}{n}\right)^n + \left(\frac{n-2}{n}\right)^n - \left(1 - \left(\frac{n-1}{n}\right)^n\right)^2\right)$ 

∗

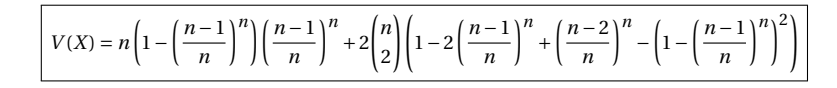

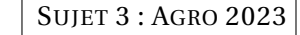

#### **Question de cours**

Lien(s) entre l'indépendance de deux variables aléatoires discrètes et leur covariance.

#### **Exercice préparé**

1. On considère *ϕ* l'endomorphisme de R 3 , dont la matrice représentative dans la base canonique est la matrice *A* de  $\mathcal{M}_3(\mathbb{R})$  suivante :

$$
A = \left( \begin{array}{rrr} 2 & 1 & 1 \\ 1 & 2 & 1 \\ 0 & 0 & 3 \end{array} \right)
$$

- (a) Montrer que le spectre de l'endomorphisme  $\varphi$  est :  $Sp(\varphi) = \{1,3\}$ . L'endomorphisme *ϕ* est-il diagonalisable ?
- (b) On note  $a_1 = (1,1,0), a_2 = (0,0,1)$  et  $a_3 = (1,-1,0)$ . Montrer que la famille  $\mathscr{B} = (a_1, a_2, a_3)$  est une base de  $\mathbb{R}^3$  et déterminer la matrice *M* de l'endomorphisme  $\varphi$  dans la base  $\mathscr{B}$ .
- (c) Déterminer une matrice carrée *<sup>P</sup>* telle que *<sup>A</sup>* <sup>=</sup> *PMP*−<sup>1</sup> et expliciter *P* −1 à l'aide de la fonction inv de Python. La commande inv du module linalg de la bibliothèque numpy permet de calculer l'inverse d'une matrice carrée de type matrix.
- 2. Soient *f* , *g* et *h* trois fonctions dérivables sur R vérifiant :

$$
\forall t \in \mathbb{R}, \quad\n\begin{cases}\n f'(t) = 2f(t) + g(t) + h(t) \\
 g'(t) = f(t) + 2g(t) + h(t) \\
 h'(t) = 3h(t)\n\end{cases}\n\quad \text{et} \quad\nf(0) = g(0) = h(0) = 1
$$

(a) Déterminer l'expression de  $h(t)$  pour tout  $t \in \mathbb{R}$ , puis tracer à l'aide de Python l'allure de la courbe représentative de *h* sur l'intervalle [0; 1].

(b) On note 
$$
X(t) = \begin{pmatrix} f(t) \\ g(t) \\ h(t) \end{pmatrix}
$$
 et  $X'(t) = \begin{pmatrix} f'(t) \\ g'(t) \\ h'(t) \end{pmatrix}$ .  
On note  $Y(t) = P^{-1}X(t) = \begin{pmatrix} u(t) \\ v(t) \\ w(t) \end{pmatrix}$  et  $Y'(t) = P^{-1}X'(t) = \begin{pmatrix} u'(t) \\ v'(t) \\ w'(t) \end{pmatrix}$ .

Vérifier qu'on  $a: \forall t \in \mathbb{R}, u'(t) = 3u(t) + e^{3t}$ .

- (c) En déduire l'expression de  $u(t)$  pour tout  $t \in \mathbb{R}$ .
- (d) Déterminer alors l'expression de  $f(t)$  et  $g(t)$  en fonction de  $t$ .

SUJET 4 : AGRO 2023

#### **Question de cours**

Définition de la dérivée d'une fonction *f* en un point *a*.

### **Exercice préparé**

On rappelle que, si *X* et *Y* sont deux variables aléatoires réelles indépendantes admettant respectivement les densités *f* et *g*, alors la variable aléatoire  $X + Y$  admet une densité  $f * g$ définie par

$$
(f * g)(x) = \int_{-\infty}^{+\infty} f(x - t)g(t) dt
$$

1. On considère deux variables aléatoires indépendantes*U* et *V* suivant la loi uniforme sur ]0; 1[.

Soient *λ*,*µ* deux réels strictement positifs.

(a) Déterminer les lois des variables aléatoires 
$$
-\frac{1}{\lambda} \ln(U)
$$
 et  $-\frac{1}{\mu} \ln(V)$ .

RÉPONSE:

En étudiant  $P(-\frac{1}{\lambda}\ln(U) \leqslant x)$  pour *x* réel on trouve

$$
-\frac{1}{\lambda}\ln(U) \hookrightarrow \mathcal{E}(\lambda) \text{ et } -\frac{1}{\mu}\ln(U) \hookrightarrow \mathcal{E}(\mu)
$$

∗

(b) On considère *X* et *Y* deux variables aléatoires indépendantes, suivant la loi exponentielle de paramètres respectifs *λ* et *µ*.

Écrire une fonction en langage Python qui prend en argument les valeurs de *λ* et  $\mu$  et qui renvoie une réalisation de la variable aléatoire min(*X*, *Y*).

#### RÉPONSE:

def expo(lam):

```
return -np.log(rd.random())/lam
def mini(lam,mu):
        return min(expo(lam),expo(mu))
```
Soit *x* un réel

 $\mathbb{P}(\min(X, Y) > x) = \mathbb{P}(X > x, Y > x)$  définition d'un minimum

 $= \mathbb{P}(X > x) \mathcal{P}((Y > x)$  indépendance de *X* et *Y*  $= (1 - P(X \geq x))(1 - P(Y \geq x))$ 

On en déduit que les fonctions de répartitions de *X Y* et min(*X*,*Y* ) vérifient

$$
\forall x \in \mathbb{R} \qquad 1 - F_{\min(X, Y)} = (1 - F_X(x))(1 - F_Y(x))
$$

On trouve

$$
\forall x \in \mathbb{R} \qquad F_{\min(X, Y)} = \begin{cases} 0 & \text{si } x < 0 \\ 1 - e^{-(\lambda + \mu)x} & \text{si } x \ge 0 \end{cases}
$$

$$
\min(X,Y)\hookrightarrow\mathcal{E}(\lambda+\mu)
$$

∗

(d) Déterminer la loi de −*Y* .

### RÉPONSE:

Soit *x* réel

$$
\mathbb{P}(-Y \leq x) = \mathbb{P}(Y \geq -x)
$$
  
= 1 - \mathbb{P}(Y < x)  
= 1 - \mathbb{P}(Y \leq -x)  
= 1 - F\_Y(-x)  
= 
$$
\begin{cases} \exp(\mu x) & \text{si } x \leq 0\\ 1 & \text{sinon} \end{cases}
$$

L'avant dernière ligne permet de montrer rapidement que la fonction de répartition de −*Y* est continue sur R et de classe C 1 sauf éventuellement en 0. −*Y* admet donc une densité obtenue en dérivant la fonction de répartition où cela est possible et en complétant avec des valeurs arbitraires.

One densité de 
$$
-Y
$$
 est  $f_{-Y}$  :  $\mathbb{R} \rightarrow \mathbb{R}$ 

\n
$$
x \mapsto \begin{cases} \mu e^{\mu x} & \text{si } x \leq 0 \\ 0 & \text{sinon} \end{cases}
$$

(c) Déterminer la loi de la variable aléatoire min(*X*,*Y* ) et vérifier qu'il s'agit d'une loi exponentielle dont on précisera le paramètre.

∗

RÉPONSE:

(f) Calculer alors la probabilité de l'événement  $[X \leq Y]$ . RÉPONSE:

- 
- (e) Montrer qu'une densité de *X* −*Y* est la fonction *h* définie sur R par :

∗

$$
h: x \longmapsto \begin{cases} \frac{\lambda \mu}{\lambda + \mu} e^{-\lambda x} & \text{si } x > 0 \\ \frac{\lambda \mu}{\lambda + \mu} e^{\mu x} & \text{si } x \leq 0 \end{cases}
$$

RÉPONSE:

On remarque que *X* − *y* = *X* +(−*Y* ) et que l'on peut donc appliquer la formule donnée en entête.

On note *Z* = *X* −*Y* et *f<sup>z</sup>* la densité de *Z* obtenue par convolution et *x* un réel.

$$
f_Z(x) = f_X \star f_{-Y}(x)
$$
  
= 
$$
\int_{-\infty}^{+\infty} f_X(t) f_{-Y}(x - t) dt
$$

Le premier terme du produit est non nul si *t* est positif, le deuxième terme est non nul si *x* − *t* est négatif c'est à dire *t* est plus grand que *x*.

• cas  $x \le 0$ 

$$
f_Z(x) = \lambda \mu \int_0^{+\infty} e^{-\lambda t} e^{\mu(x-t)} dt
$$
  
=  $\lambda \mu e^{\mu x} \int_0^{+\infty} e^{-(\lambda + \mu)t} dt$   
=  $\lambda \mu e^{\mu x} \left[ \frac{1}{\lambda + \mu} - 0 \right]$   
=  $\frac{\lambda \mu}{\lambda + \mu} e^{\mu x}$ 

• cas  $x \ge 0$ 

$$
f_Z(x) = \lambda \mu \int_x^{+\infty} e^{-\lambda t} e^{\mu(x-t)} dt
$$
  
=  $\lambda \mu e^{\mu x} \int_x^{+\infty} e^{-(\lambda + \mu)t} dt$   
=  $\lambda \mu e^{\mu x} \left[ \frac{e^{-(\lambda + \mu)x}}{\lambda + \mu} - 0 \right]$   
=  $\frac{\lambda \mu}{\lambda + \mu} e^{-\lambda x}$ 

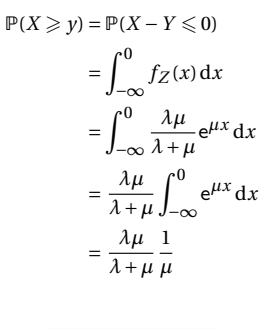

$$
\boxed{\mathbb{P}(X \leqslant Y) = \frac{\lambda}{\lambda + \mu}}
$$

∗

2. Soit  $(X_i)_{i \in \mathbb{N}^*}$  une suite de variables aléatoires mutuellement indépendantes telles que :

- *X*<sub>1</sub>, *X*<sub>3</sub>, *X*<sub>5</sub> et plus généralement *X*<sub>2*n*+1</sub> pour *n*  $\in \mathbb{N}$ , suivent toutes la loi exponentielle de paramètre 1 ;
- *X*2,*X*4,*X*<sup>6</sup> et plus généralement *X*2*<sup>n</sup>* pour *n* ∈ N <sup>∗</sup>, suivent toutes la loi exponentielle de paramètre 2 .

Si *i*  $\geqslant$  2, on dit que l'événement «  $X_i$  est un creux » est réalisé si  $\left[ X_i \leqslant X_{i-1} \right]$  et  $\left[ X_i \leqslant X_{i+1} \right]$ sont réalisés tous les deux.

(a) À l'aide de Python, estimer la probabilité des événements « *X*2 est un creux » et « *X*3 est un creux ».

RÉPONSE:

def simulation(N): nbC2,nbC3=0,0 for i in range(N): X1,X3=expo(1),expo(1) X2,X4=expo(2),expo(2) if X1>=X2 and X3>=X2: nbC2+=1 if X2>=X3 and X4>=X3: nbC3+=1 return nbC2/N,nbC3/N

un appel simulation(10\*\*6) renvoie (0.499957, 0.199854)

(b) Calculer la probabilité des deux événements précédents. RÉPONSE:

*X*<sub>2</sub> est un creux est  $[X_2 \leq X_1] ∩ [X_2 \leq X_3]$  mais les deux événements ne sont pas indépendants Le point clef est de remarquer

∗

$$
[X_2\leqslant X_1]\cap[X_2\leqslant X_3]=[X_2\leqslant \min(X_1,X_3)
$$

#### et

- $X_1$  et  $X_3$  sont indépendantes et suivent des loi exponentielles  $min(X_1, X_3)$  suit donc une loi exponentielle de paramètre  $1+1=2$  (question 1c)
- $\bullet$  En utilisant le lemme des coalitions  $min(X_1, X_3)$  est indépendante de  $X_2$  et ces deux variables aléatoires suivent des lois exponentielles on peut donc appliquer le résultat de la question précédente

$$
\mathbb{P}(X_2 \leqslant \min(X_1, X_3)) = \frac{2}{2 + (1 + 1)} = \frac{1}{2}
$$

de même

$$
\mathbb{P}\left(X_3 \leqslant \min(X_2, X_4)\right) = \frac{1}{1 + (2 + 2)} = \frac{1}{5}
$$

La probabilité que *X*<sup>2</sup> est un creux est 0.5 celle que *X*<sup>3</sup> est un creux est 0.2

∗

3. (a) Que vaut la probabilité de l'événement « *X*2 et *X*3 sont des creux »? RÉPONSE:

Si «  $X_2$  et  $X_3$  sont des creux » est réalisé cela implique que  $[X_2 = X_3]$  est réalisé et comme *X*<sup>1</sup> −*X*<sup>2</sup> est une variable à densité (une des questions précédente) cet événement est de probabilité nulle. ∗

(b) Les événements « *X*4 est un creux » et « *X*8 est un creux» sont-ils indépendants? RÉPONSE:

Le premier événement est fonction de *X*3, *X*<sup>4</sup> et *X*<sup>5</sup> ; le deuxième de *X*7, *X*<sup>8</sup> et *X*9. Le lemme des coalitions donnent l'indépendance de ces deux événements

(c) Déterminer la loi du nombre de creux parmi les 10 variables aléatoires *X*4,*X*8,*X*12,...,*X*40. RÉPONSE:

On reconnaît une expérience binomiale, on compte le nombre de creux parmi 10 expériences indépendantes. La probabilité d'un creux est 0.5, donc le nombre de creux suit une loi binomiale de paramètre 40 et 0.5 ∗

∗

SUJET 5 : AGRO 2023

#### **Question de cours**

Donner la définition d'une valeur propre et d'un vecteur propre pour un endomorphisme *f* d'un espace vectoriel *E* de dimension finie.

#### **Exercice préparé**

- On dispose initialement d'une urne  $U_0$  contenant 1 boule blanche et 2 boules rouges.
- Pour tout *n* ∈ N, on remplit ensuite l'urne *Un*+<sup>1</sup> avec 3 boules de la façon suivante. On effectue 3 tirages avec remise dans l'urne *Un*, et pour chaque boule rouge (respectivement blanche) tirée, on place une nouvelle boule rouge (respectivement blanche) dans l'urne  $U_{n+1}$ .

Pour tout  $n \in \mathbb{N}$ , on note  $Y_n$  le nombre de boules blanches dans l'urne  $U_n$ . En particulier  $Y_0 = 1$ .

1. Identifier la loi de la variable aléatoire *Y*1.

RÉPONSE:

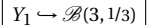

∗

2. Soit *n* ∈ N, et *k* ∈ {0;1;2;3}. Déterminer la loi de *Yn*+<sup>1</sup> sous la probabilité conditionnelle *P*[*Y<sub>n</sub>*=*k*]</sub>, *c*'est-à-dire calculer, pour tout *j* ∈ {0;1;2;3} : *P*<sub>[*Y<sub>n</sub>*=*k*]</sub>  $(Y_{n+1} = j)$ .

#### RÉPONSE:

Si  $[Y_n = k]$  est réalisé, l'urne dans laquelle à lieux le tirage  $n+1$  est composé de trois boules dont *k* blanches. Le nombre de boules blanches tirées suit un schéma binomiale

Pour  $k \in \{0; 1; 2; 3\}$  et  $j \in \{0; 1; 2; 3\}$   $\mathbb{P}_{Y_n = k}(Y_{n+1} = j) = \begin{cases} 3 & \text{if } j \neq j \end{cases}$ *j*  $\int$ 3 ¶*j* µ 3−*k* 3 ¶3−*<sup>j</sup>*

**Remarque :** La formule est juste même si  $k = 0$ , dans ce cas la seule probabilité non nulle est  $\mathbb{P}_{Y_n=3}(Y_{n+1}=0)$ . Elle est juste aussi pour  $k=3$ . Ces deux situations sont des états stationnaires

∗

3. Écrire une fonction Python prenant en argument un entier *n* ∈ N <sup>∗</sup> et simulant les variables aléatoires *Y*1,...,*Yn*. La fonction renverra le résultat sous la forme d'une liste  $[Y_0, Y_1, \ldots, Y_n]$ 

RÉPONSE:

import random as rd def binom(n,p): NbSucces=0 for i in range(n): if rd.random()<p: NbSucces+=1 return NbSucces

#### $def Y(n)$ :

 $R = \lceil 7 \rceil$  $k=1$ for i in range(n):  $k=binom(3, k/3)$ R.append(k) return R

#### RÉPONSE:

 $\frac{3}{2}$ *j*=0

$$
j^{\mathbb{P}}[Y_{n=k}] (Y_{n+1} = j)
$$
  
=  $\sum_{j=0}^{3} j \binom{3}{j} \left(\frac{k}{3}\right)^{j} \left(\frac{3-k}{3}\right)^{3-j}$   
=  $3\frac{k}{3}$  on reconnaît l'espérance d'une va

suivant  $\mathscr{B}(3, k/3)$ 

$$
\text{Pour tout } k \in \{0; 1; 2; 3\}, \ \sum_{j=0}^{3} j P_{[Y_n = k]} \left( Y_{n+1} = j \right) = k.
$$

∗

(b) En déduire que  $E(Y_{n+1}) = E(Y_n)$ .

RÉPONSE:

$$
E(Y_{n+1}) = \sum_{j=0}^{3} j \mathbb{P}(Y_{n+1} = j)
$$
 definition  
\n
$$
= \sum_{j=0}^{3} j \left( \sum_{k=0}^{3} \mathbb{P}(Y_{n} = k) \mathbb{P}_{Y_{n} = k}(Y_{n+1} = j) \right)
$$
prob to *td* as the probability function  
\n
$$
= \sum_{j=0}^{3} \sum_{k=0}^{3} j \mathbb{P}(Y_{n} = k) \mathbb{P}_{Y_{n} = k}(Y_{n+1} = j)
$$
  
\n
$$
= \sum_{k=0}^{3} \sum_{j=0}^{3} j \mathbb{P}(Y_{n} = k) \mathbb{P}_{Y_{n} = k}(Y_{n+1} = j)
$$
  
\n
$$
= \sum_{k=0}^{3} \left[ \mathbb{P}(Y_{n} = k) \sum_{j=0}^{3} j \mathbb{P}_{Y_{n} = k}(Y_{n+1} = j) \right]
$$
  
\n
$$
= \sum_{k=0}^{3} \left[ \mathbb{P}(Y_{n} = k) k \right]
$$
 question *précédente*  
\n
$$
= E(Y_{n})
$$
 definition

4. (a) Soit *n* ∈ ℕ. Justifier que tout *k* ∈ {0; 1; 2; 3},  $\sum_{j=0}^{3} jP_{[Y_n = k]}(Y_{n+1} = j) = k$ .

# (c) En déduire l'expression de *E* (*Yn*) pour tout *n* ∈ N.

RÉPONSE:

pour *n* entier naturel 
$$
E(Y_n) = E(Y_0) = 1
$$

∗

∗

6. En déduire la convergence et la limite des suites  $(b_n)$  et  $(c_n)$ . RÉPONSE:

On pose pour *n* dans  $\mathbb{N}$   $w_n = b_n + c_n$ , cette suite géométrique de raison 1/3 tend vers 0. Comme on manipule des probabilités

∗

 $∀n ∈ N0 ≤ b<sub>n</sub> ≤ w<sub>n</sub>$ 

Avec le théorème des gendarmes

 $(b_n)$  et  $(c_n)$  tendent vers 0

∗

Pour tout *n* ∈ N, on note  $a_n = P(Y_n = 0)$ ,  $b_n = P(Y_n = 1)$   $c_n = P(Y_n = 2)$ , et  $d_n =$  $P(Y_n = 3)$ .

5. Montrer que pour tout 
$$
n \in \mathbb{N}
$$
,  $b_{n+1} + c_{n+1} = \frac{2}{3} (b_n + c_n)$ .

RÉPONSE:

On utilise le théorème des probabilités totales

$$
b_{n+1} = \mathbb{P}(Y_{n+1} = 1) = \sum_{k=0}^{3} \mathbb{P}(Y_n = k) \mathbb{P}_{Y_n = k}(Y_{n+1} = 1)
$$
  
\n
$$
= \mathbb{P}(Y_n = 1) \mathbb{P}_{Y_n = 1}(Y_{n+1} = 1) + \mathbb{P}(Y_n = 2) \mathbb{P}_{Y_n = 2}(Y_{n+1} = 1) \text{ les autres proba condi sont nulles}
$$
  
\n
$$
= \mathbb{P}(Y_n = 1) \begin{pmatrix} 3 \\ 1 \end{pmatrix} \frac{1}{3} \times \left(\frac{2}{3}\right)^2 + \mathbb{P}(Y_n = 2) \begin{pmatrix} 3 \\ 1 \end{pmatrix} \frac{2}{3} \times \left(\frac{1}{3}\right)^2
$$
  
\n
$$
= \mathbb{P}(Y_n = 1) \times \frac{4}{9} + \mathbb{P}(Y_n = 2) \times \frac{2}{9}
$$
  
\n
$$
= \frac{4}{9} b_n + \frac{2}{9} c_n
$$

$$
c_{n+1} = \mathbb{P}(Y_{n+1} = 2) = \sum_{k=0}^{3} \mathbb{P}(Y_n = k) \mathbb{P}_{Y_n = k}(Y_{n+1} = 2)
$$
  
=  $\mathbb{P}(Y_n = 1) \mathbb{P}_{Y_n = 1}(Y_{n+1} = 2) + \mathbb{P}(Y_n = 2) \mathbb{P}_{Y_n = 2}(Y_{n+1} = 2)$  less autres proba condi sont nulles  
=  $\mathbb{P}(Y_n = 1) \left(\frac{3}{2}\right) \frac{1}{3} \times \left(\frac{2}{3}\right)^2 + \mathbb{P}(Y_n = 2) \left(\frac{3}{2}\right) \frac{2}{3} \times \left(\frac{1}{3}\right)^2$   
=  $\mathbb{P}(Y_n = 1) \times \frac{2}{9} + \mathbb{P}(Y_n = 2) \times \frac{4}{9}$   
=  $\frac{2}{9} b_n + \frac{4}{9} c_n$ 

En sommant on trouve le résultat demandé

7. Montrer que la suite (*an*) et la suite (*dn*) sont croissantes. Montrer qu'elles convergent. RÉPONSE:

Soit *n* fixé. Si [*Y<sup>n</sup>* = 0] est réalisé il ne reste plus de boule blanche à tirer, donc [*Yn*+<sup>1</sup> = 0] sera réalisé

 $[Y_n = 0] \subset [Y_{n+1} = 0]$ 

par croissance d'une probabilité

 $P(Y_n = 0) \le P(Y_{n+1} = 0)$ 

 $(a_n)$  et la suite  $(d_n)$  sont croissantes

De plus ce sont deux suites de probabilités, donc elles sont bornées par 0 et 1, en utilisant le théorème de la limite monotone

 $(a_n)$  et la suite  $(d_n)$  convergent.

∗

8. À l'aide de la question 4 , montrer que (*dn*) converge vers 1/3. Quelle est la limite de la suite (*an*)? Interpréter le résultat.

#### RÉPONSE:

D'après 4 pour tout *n* ∈ N <sup>∗</sup>, *<sup>E</sup>*(*Yn*) <sup>=</sup> <sup>1</sup> donc <sup>0</sup>· *<sup>a</sup><sup>n</sup>* <sup>+</sup>1·*b<sup>n</sup>* <sup>+</sup>2· *<sup>c</sup><sup>n</sup>* <sup>+</sup>3·*d<sup>n</sup>* <sup>=</sup> <sup>1</sup> en passant à la limite

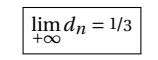

Comme

$$
n \in \mathbb{N}^* \qquad a_n + b_n + c_n + d_n = 1
$$

 $\lim_{+\infty} a_n = 1/3$ 

∗

Pour *n* ∈ N ∗

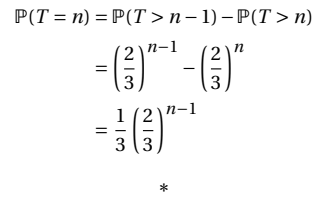

On reconnaît une loi géométrique de raison 2/3

SUJET 6 : AGRO 2022

## **Question de cours**

9. On note *T* le numéro de la première urne ne contenant que des boules rouges ou que des boules blanches.

(a) Pour tout  $n \in \mathbb{N}$ , calculer  $P(T > n)$ . RÉPONSE:

∀*n* ∈ N

D'après ce qui précède et comme les urnes unicolores sont stables

$$
[T > n] = [Y_n = 1] \cup [Y_n = 2]
$$

et l'union est disjointe

$$
\mathbb{P}(T>n)=b_n+c_n
$$

On sait que ce sont les termes d'une suite géométrique de raison 2/3 et de premier terme 1.

$$
\mathbb{P}(T > n) = \left(\frac{2}{3}\right)^n
$$
\n
$$
\ast
$$

(b) En déduire la loi de *T* et son espérance. RÉPONSE:

$$
P = \frac{1}{2} \left[ \frac{1}{2} \left( \frac{1}{2} \right) \right]
$$

Donner la définition d'une valeur propre et d'un vecteur propre pour un endomorphisme *f* d'un espace vectoriel *E* de dimension finie.

#### **Exercice préparé**

Un magasin possède une caisse, toutes les personnes qui sortent du magasin doivent passer par cette caisse y compris si le client n'achète pas d'article. Pour tout *k* ∈ N <sup>∗</sup>, on note *<sup>X</sup><sup>k</sup>* la variable aléatoire réelle égale au nombre d'articles achetés par le *k*-ième client. On suppose que ces variables sont mutuellement indépendantes et suivent une loi de Poisson de paramètre *µ*.

On note *N* le nombre aléatoire de clients qui passent par la caisse au cours de la première heure, *N* suit une loi de Poisson de paramètre *λ* et est indépendante des *X<sup>k</sup>* .

On souhaite étudier le nombre *X* d'articles passant par cette caisse durant la première heure.

1. Exprimer *X* en fonction de *N* et des  $X_i$ .

RÉPONSE:

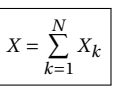

avec la convention que 
$$
\sum_{k=1}^{0} X_k = 0
$$

2. Écrire une fonction Python *X* qui prend en entrée *l* pour *λ* et *m* pour *µ* et qui simule la variable aléatoire *X*. On pourra pour cela utiliser la fonction poisson du module numpy.random

RÉPONSE:

import numpy.random as rd def achat(mu,lam): N=rd.poisson(mu) X=rd.poisson(lam,N) return sum(X)

Remarque : Il est bon de savoir démontrer le résultat du cours utilisé.

5. En déduire que pour tout 
$$
n \in \mathbb{N}^*
$$
,  $P(X = n) = \sum_{k=1}^{+\infty} \frac{\lambda^k (k\mu)^n}{k!n!} e^{-(\lambda + k\mu)}$ .

RÉPONSE:

([*<sup>N</sup>* <sup>=</sup> *<sup>k</sup>*])*k*∈<sup>N</sup> forme un système complet d'événements et soit *<sup>n</sup>* <sup>∈</sup> <sup>N</sup> ∗

$$
P(X = n) = \sum_{k=0}^{+\infty} P(N = k)P_{N=k}(X_N = n)
$$
  
\n
$$
= \sum_{k=1}^{+\infty} P(N = k)P_{N=k}(X_N = n)
$$
le premier terme est nul  
\n
$$
= \sum_{k=1}^{+\infty} P(N = k)P(X_1 + \dots + X_k = n)
$$
  
\n
$$
= \sum_{k=1}^{+\infty} \frac{\lambda^k e^{-\lambda}}{k!} \cdot \frac{(k\mu)^n e^{-k\mu}}{n!}
$$
loi e Poisson

∗

$$
\left|\text{ pour tout } n \in \mathbb{N}^*, P(X = n) = \sum_{k=1}^{+\infty} \frac{\lambda^k (k\mu)^n}{k!n!} e^{-(\lambda + k\mu)} \right|
$$

∗

6. Montrer que  $E(X) = \lambda \mu$ . On admettra l'existence de  $E(X)$  et on pourra procéder sans justification à une permutation de deux sommes infinies.

RÉPONSE:

3. Soit 
$$
n \in \mathbb{N}
$$
. Déterminer  $P_{(N=0)}(X = n)$ .  
Réponse:

Si on suppose que le nombre de de client fixé à zéro, ce qui est possible car *N* suit une loi de Poisson, le nombre total d'achatt vaut 0

∗

$$
\begin{cases}\n\text{Pour } n \in \mathbb{N}, \ \mathbb{P}_{N=0}(X=n) = \begin{cases}\n1 & \text{si } n=0 \\
0 & \text{sinon}\n\end{cases}\n\end{cases}
$$

∗

4. Montrer par récurrence sur *k* ∈ N <sup>∗</sup> que *<sup>X</sup>*1+...+*X<sup>k</sup>* suit une loi de Poisson de paramètre  $k\mu$ .

RÉPONSE:

#### **Initialisation** C'est vrai pour *k* = 1 par hypothèse de l'énoncé

**Hérédité** Soit  $k$  entier naturel non nul supposons  $X_1 + \cdots + X_k$  suit une loi de Poisson de paramètre  $k\mu$ , le lemme des coalitions nous permet d'affirmer que  $X_1 + \cdots + X_k$ est indépendant de *Xk*+<sup>1</sup> et cette dernière suit une loi de Poisson de paramètre *µ*. D'après le résultat du cours

$$
(X_1 + \dots + X_k) + X_{k+1} \hookrightarrow \mathcal{P}(k\mu + \mu)
$$

**Conclusion** D'après le principe de récurrence. . .

([*<sup>N</sup>* <sup>=</sup> *<sup>k</sup>*])*k*∈<sup>N</sup> forme un système complet d'événements

$$
E(X) = 0P(X = 0) + \sum_{n=1}^{+\infty} nP(X = n)
$$
\n
$$
= \sum_{n=1}^{+\infty} n \left[ \sum_{k=1}^{+\infty} \frac{\lambda^{k} e^{-\lambda}}{k!} \cdot \frac{(k\mu)^{n} e^{-k\mu}}{n!} \right]
$$
\n
$$
= P(N = 0) + \sum_{k=1}^{+\infty} P(N = k)P(X_k = 0)
$$
\n
$$
= P(N = 0) + \sum_{k=1}^{+\infty} P(N = k)P(X_k = 0)
$$
\n
$$
= P(N = 0) + \sum_{k=1}^{+\infty} P(N = k)P(X_k = 0)
$$
\n
$$
= P(N = 0) + \sum_{k=1}^{+\infty} P(N = k)P(X_k = 0)
$$
\n
$$
= P(N = 0) + \sum_{k=1}^{+\infty} P(N = k)P(X_k = 0)
$$
\n
$$
= P(N = 0) + \sum_{k=1}^{+\infty} \frac{n} e^{-\lambda} \frac{1}{k!} e^{-k\mu} \frac{(k\mu)^0}{0!}
$$
\n
$$
= e^{-\lambda} \left[ \frac{\lambda^{k} e^{-\lambda}}{k!} \cdot \frac{k!}{n!} e^{-k\mu} \right]
$$
\n
$$
= e^{-\lambda} \left[ \frac{\lambda^{k} e^{-\lambda}}{k!} \cdot \frac{k!}{n!} e^{-k\mu} \right]
$$
\n
$$
= e^{-\lambda} \left[ \frac{\lambda^{k} e^{-\lambda}}{k!} \right]
$$
\n
$$
= e^{-\lambda} \exp(\lambda e^{-\mu})
$$
\n
$$
= \exp(\lambda (e^{-\mu} - 1))
$$
\n
$$
= \mu \sum_{k=0}^{+\infty} \left[ \frac{\lambda^{k} e^{-\lambda}}{k!} \right]
$$
\n
$$
= \mu \sum_{k=0}^{+\infty} \left[ \frac{\lambda^{k} e^{-\lambda}}{k!} \right]
$$
\n
$$
= \mu \sum_{k=0}^{+\infty} \left[ \frac{\lambda^{k} e^{-\lambda}}{k!} \right]
$$
\n
$$
= \mu \sum_{k=0}^{+\infty} \left[ \frac{\lambda^{k} e^{-\lambda}}{k!} \right]
$$
\n

7. Montrer que pour tout  $n \in \mathbb{N}^*$ :

$$
P(X=0) = \exp(\lambda(e^{-\mu} - 1)) \text{ et } P(X=n) = \frac{\mu^n e^{-\lambda}}{n!} f_n(\lambda e^{-\mu})
$$
  
 
$$
\text{ou } f_n(x) = \sum_{k=1}^{+\infty} k^n \frac{x^k}{k!}. \text{ On pose aussi } f_0(x) = \sum_{k=1}^{+\infty} \frac{x^k}{k!}.
$$
  
 RÉPONSE:

La deuxième formule est une transformation de la réponse à la question 5.

$$
\sum_{k=1}^{+\infty} k^1 \frac{x^k}{k!} = x \sum_{k=1}^{+\infty} \frac{x^{k-1}}{(k-1)!}
$$
  
=  $x \sum_{k=0}^{+\infty} \frac{x^k}{k!}$   
=  $x \exp(x)$  **6**  $x \leftarrow \frac{\pi}{2}$  **7**  $x \leftarrow \frac{\pi}{2}$  **8**  $x \leftarrow \frac{\pi}{2}$  **9**  $x \leftarrow \frac{\pi}{2}$  **10**  $x \leftarrow \frac{\pi}{2}$  **11**  $x \leftarrow \frac{\pi}{2}$  **12**  $x \leftarrow \frac{\pi}{2}$  **13**  $x \leftarrow \frac{\pi}{2}$  **14**  $x \leftarrow \frac{\pi}{2}$  **15**  $x \leftarrow \frac{\pi}{2}$  **16**  $x \leftarrow \frac{\pi}{2}$  **17**  $x \leftarrow \frac{\pi}{2}$  **18**  $x \leftarrow \frac{\pi}{2}$ 

chg de var

Pour *x* réel  $f_1(x) = x \exp(x)$ 

9. Montrer que pour tout  $n \in \mathbb{N}$  et tout  $x \in \mathbb{R}$ :

$$
f_{n+1}(x) = x + \sum_{i=0}^{n} x \binom{n}{i} f_i(x)
$$

*Indication* : On pourra utiliser le changement de variable *l* = *k* −1.

RÉPONSE:

On admet que toutes les séries convergent<sup>[2](#page-15-0)</sup> On peut le démontrer par récurrence ou en utilisant le théorème de comparaison Soit *n* ∈ N et *x* réel,

 $f_{n+1}(x) = \sum_{n=0}^{+\infty}$  $\sum_{k=1}^{+\infty} k^{n+1} \frac{x^k}{k!}$ *k*!  $= x \sum_{n=0}^{+\infty}$  $\sum_{k=1}^{+\infty} k^n \frac{x^{k-1}}{(k-1)}$ (*k* −1)!  $= x \sum_{n=0}^{+\infty}$ *k*=0  $(k+1)^n \frac{x^k}{k!}$ *k*!  $= x \sum_{n=0}^{+\infty}$ *k*=0  $\sum_{ }^{n}$ *i*=0 Ã *n i*  $\int_{k} i \frac{x^{k}}{k}$ *k*!  $= x \sum_{n=1}^{n}$ *i*=0 Ã *n*  $\binom{n}{i}$   $\left[\sum_{k=0}^{+\infty}$  $\sum_{k=0}^{+\infty} k^i \frac{x^k}{k!}$ *k*!  $\mathbf{I}$ somme finie de séries convergentes  $= x \sum_{n=1}^{n}$ *i*=0 Ã *n*  $\binom{n}{i}$   $\left[\sum_{k=0}^{+\infty}$  $\sum_{k=0}^{+\infty} k^i \frac{x^k}{k!}$ *k*!  $\mathbf{I}$ somme finie de séries convergentes  $= x \sum_{n=1}^{n}$ *i*=0 Ã *n*  $\binom{n}{i}$   $\left[\sum_{k=1}^{+\infty}$  $\sum_{k=1}^{+\infty} k^i \frac{x^k}{k!}$  $\left[\frac{x^k}{k!}+0^i\right]$  $= x \sum_{n=1}^{n}$ *i*=0 Ã *n i*  $\left[ f_i(x) + 0^i \right]$  $= x \sum_{n=1}^{n}$ *i*=0 Ã *n i*  $\left| \int f_i(x) \right|$  $+x$  car0  $\text{car} 0^0 = 1$ 

∗

Pour *x* réel

$$
f_2(x) = x + x \binom{1}{0} f_0(x) + x \binom{1}{1} f_1(x)
$$
  
= x + x (exp(x) - 1) + x<sup>2</sup> exp(x)

Pour *x* réel,  $f_2(x) = \exp(x)(x + x^2)$ 

∗

11. Écrire une fonction *f* qui prend en entrée un entier *n* et un réel *x* et qui renvoie la valeur  $f_n(x)$ . On pourra utiliser la fonction binom du module scipy. special.

RÉPONSE:

```
import numpy.random as rd
import numpy as np
from scipy.special import binom, factorial
```

```
def f(n,x):
       F=[np.exp(x)-1]for k in range (0,n):
               S=xfor i in range(k+1):
                       S+=x*binom(k,i)*F[i]F.append(S)
       return F[n]
```
12. Utiliser la fonction précédente pour écrire une fonction Python qui prend en entrée deux réels *λ* et *µ* et un entier *n* et qui renvoie P(*X* = *n*). On pourra utiliser la fonction factorial du module scipy.special.

∗

#### RÉPONSE:

RÉPONSE:

10. En déduire une expression de la fonction  $f_2$ .

<span id="page-15-0"></span>2. Cette série étant issue d'une utilisation des probabilités totales elle converge pour  $x \in \mathbb{R}^+$ 

def proba(n,lam,mu): if  $n == 0$ : return  $np.exp(lam*(np.exp(-mu)-1))$ 

else:

return np.power(mu,n)\*np.exp(-lam)\*f(n,lam\*np.exp(-mu))/factorial(n) de fonctions continues et strictement croissantes.

La fonction  $f: x \mapsto x + \ln x$  est continue et strictement croissante sur  $\mathbb{R}^*_+$  comme somme

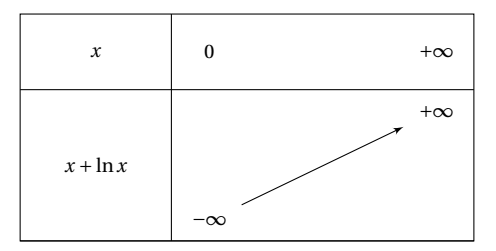

On peut donc appliquer le théorème de la bijection monotone et *f* induit une bijection de  $]0; +\infty[$  dans  $]\lim_{0} f; \lim_{+\infty} f$  $[ = ]-; +\infty[$ 

l'équation  $(E_n)$  admet une unique solution.

∗

**Question de cours**

Densité d'une loi normale centrée réduite.

### **Exercice préparé**

#### **Rappel : Algorithme de dichotomie.**

Soit *g* une fonction continue sur un intervalle  $[a, b]$ . On suppose que *g* s'annule exactement une fois sur [*a, b*] en un réel *α*. On définit les suites  $(a_k)_{k\geqslant0}$  et  $(b_k)_{k\geqslant0}$  de la façon suivante :

∗

SUJET 7 : AGRO 2022

 $-a_0 = a$  et  $b_0 = b$ .

• Pour tout entier naturel *k*, on note  $c_k = \frac{a_k + b_k}{2}$  $\frac{1}{2}$  et :

• si 
$$
f(a_k) f(c_k) < 0
$$
 alors  $a_{k+1} = a_k$  et  $b_{k+1} = c_k$ 

• sinon  $a_{k+1} = c_k$  et  $b_{k+1} = b_k$ .

On sait alors que les suites  $(a_k)_{k\geqslant 0}$  et  $(b_k)_{k\geqslant 0}$  convergent toutes deux vers *α*.

On étudie dans cet exercice, pour tout entier naturel *n* non nul, les solutions sur  $\mathbb{R}^{+*}$  de l'équation

#### $(E_n): \ln x + x = n$

À cet effet, on introduit la fonction *f* définie sur R +∗ par l'expression

#### $f(x) = \ln x + x$

1. (a) Montrer que pour tout entier naturel non nul  $n, l'$ équation  $(E_n)$  admet une unique solution, notée *xn*.

RÉPONSE:

(b) En utilisant l'algorithme de dichotomie, déterminer des valeurs approchées à  $10^{-3}$ près des termes *xn* pour *n* allant de 1 à 10 , et les représenter graphiquement.

RÉPONSE:

import numpy as np import matplotlib.pyplot as plt def dicho(f,a,b,y,eps):  $\mathbb{R}^{n}$ "" on suppose que  $f(x)$ -y change de signe entre a et b""" while b-a>eps:  $c=(a+b)/2$ if  $(f(a)-y)*(f(c)-y)<0$ :  $b=c$ else:  $a=c$ return a  $def f(x):$ return np.log(x)+x

 $Ln =$ [] Lxn=[] for i in range $(1,11)$ : Ln.append(i)  $Lxn.append(dicho(f,1,i,i,10**-3))$ plt.axis('equal')  $plt.xmlim(0,10)$ 

plt.ylim(0,10) plt.plot(Ln,Lxn,'\*',color='teal') plt.show()

donc

$$
\frac{n}{2} \leqslant x_n
$$

de plus  $f(n) = n + \ln n \geq n$ 

 $g(x_n) \leq g(n)$ 

et comme  $f$  est croissante sur  $\mathbb{R}^*_+$ 

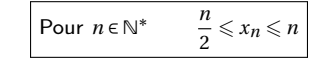

∗

(c) Étudier les variations de la suite  $(x_n)_{n \in \mathbb{N}}$  (on pourra comparer  $f(x_n)$  et  $f(x_{n+1})$ ). RÉPONSE:

∗

Soit *n* ∈ N ∗

 $f(x_n) = n$   $f(x_{n+1}) = n+1$ 

Comme *f* est croissante sur l'intervalle ]1; ∞[

 $x_n \leq x_{n+1}$ 

La suite (*xn*)*n*∈N<sup>∗</sup> est croissante

∗

2. (a) Montrer que  $\forall x \in \mathbb{R}^{+*}$ ,  $\ln x < x$ . RÉPONSE:

On peut étudier les variations de *x* 7→ ln*x* −*x*. Mais pour répondre plus rapidement on peut se rappeler l'inégalité de concavité suivante

 $\forall x \in [0; +\infty[$  ln(*x*)  $\leq x-1$ 

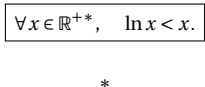

(b) Prouver que  $\forall n \in \mathbb{N}^*$ ,  $\frac{n}{2} \leq x_n \leq n$ .

RÉPONSE:

Soit *n* entier naturel non nul

 $n = \ln x_n + x_n$ 

donc en utilisant la question précédente

 $n \leqslant x_n + x_n$ 

(c) Déterminer  $\lim_{n \to +\infty} x_n$ .

RÉPONSE:

En utilisant le théorème des gendarmes

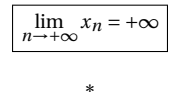

3. (a) Montrer que  $\lim_{n \to +\infty} \frac{\ln(x_n)}{n}$  $\frac{d^{(x,n)}}{n} = 0$ . En déduire un équivalent de  $x_n$ .

RÉPONSE:

D'après ce qui précède par croissance du logarithme

∀*n* ∈ N ∗  $\ln(n/2) \leqslant \ln(x_n) \leqslant n$ 

> $\frac{(x_n)}{n} \leqslant \frac{n}{2}$ 2

donc

∀*n* ∈ N ∗ ln(*n*/2)  $\frac{\ln(x_n)}{n} \leqslant \frac{\ln(x_n)}{n}$ 

en utilisant le théorème des croissances comparées et celui des gendarmes

$$
\lim_{n \to +\infty} \frac{\ln(x_n)}{n} = 0
$$

Comme 
$$
\frac{x_n}{n} = 1 - \frac{\ln x_n}{n}
$$
, on en déduit

$$
\lim_{n\to+\infty}\frac{x_n}{n}=1
$$

$$
x_n \underset{+\infty}{\sim} n
$$

∗

(b) Déterminer  $\lim_{n \to +\infty} x_{n+1} - x_n$ .

RÉPONSE:

Pour *n* ∈ N ∗

$$
x_{n+1} - x_n = n + 1 - \ln(x_{n+1} - n + \ln(x_n))
$$

$$
= 1 + \ln\left(\frac{x_{n+1}}{x_n}\right)
$$

$$
\quad \text{et la réponse précédente montre que (compatibilité de ~ et du produit)}
$$

$$
\lim_{n \to \infty} \frac{x_{n+1}}{x_n} = \frac{n+1}{n} = 1
$$
\n
$$
\lim_{n \to \infty} x_{n+1} - x_n = 1
$$
\n\*

4. On note :  $\forall n \in \mathbb{N}^*$ ,  $u_n = \frac{n - x_n}{\ln n}$ (a) Exprimer  $u_n - 1$  en fonction de  $x_n$  et *n*. En déduire  $\lim_{n \to +\infty} u_n$ .

# RÉPONSE:

Soit *n* ∈ N ∗

$$
u_n - 1 = \frac{n - x_n}{\ln n} - 1
$$

$$
= \frac{\ln x_n}{\ln n} - 1
$$

$$
= \frac{\ln x_n - \ln n}{\ln n}
$$

$$
= \frac{\ln \left(\frac{x_n}{n}\right)}{\ln n}
$$

$$
\boxed{\text{Pour } n \in \mathbb{N}^*, \ u_n - 1 = \frac{\ln\left(\frac{x_n}{n}\right)}{\ln n}}
$$

Comme  $x_n \sim n$ ,

$$
\lim_{n \to +\infty} \ln\left(\frac{x_n}{n}\right) = \ln 1 = 0
$$

donc

RÉPONSE:

$$
\frac{1}{\lim u_n=1}
$$

∗

(b) En déduire que  $1 - u_n \sim \frac{1}{n}$ 

*x<sup>n</sup>* −*n*  $\frac{n}{n} = -\frac{n - x_n}{\ln n}$ ln*n* ln*n*  $\frac{n}{n} = -(u_n - 1) \frac{\ln n}{n}$ *n*

qui tend vers 0 On a pour *n* ∈ N ∗

$$
u_n - 1 = \frac{\ln\left(\frac{x_n}{n}\right)}{\ln n}
$$
  
= 
$$
\frac{\ln\left(1 + \frac{x_n - n}{n}\right)}{\ln n}
$$
  
= 
$$
\frac{\ln(1+v)}{\ln n}
$$
 avec  $v = \frac{x_n - n}{n}$  de limite nulle
$$
\frac{v}{\ln n}
$$

$$
\frac{x_n - x}{\ln n}
$$

$$
\frac{x_n - \frac{u_n}{n}}{\ln n}
$$

$$
\frac{x_n - \frac{u_n}{n}}{\ln n}
$$
 car

carr lim $u_n = 1$ 

1 − *u*<sup>*n*</sup>  $\sim \frac{1}{n}$ 

(c) En déduire que 
$$
x_n = n - \ln n + \frac{\ln n}{n} + o\left(\frac{\ln n}{n}\right)
$$

RÉPONSE:

Remarque : hors programme !

L'équivalent précédent au voisinage de +∞ implique

 $1 - u_n = \frac{1}{n}$  $\frac{1}{n}$  +  $o\left(\frac{1}{n}\right)$ *n* ¶

∗

donc

$$
1 - \frac{n - x_n}{\ln n} = \frac{1}{n} + o\left(\frac{1}{n}\right)
$$

donc

$$
\ln n - n + x_n = \frac{\ln n}{n} + o\left(\frac{\ln n}{n}\right)
$$

et donc

$$
x_n = n - \ln n + \frac{\ln n}{n} + o\left(\frac{\ln n}{n}\right)
$$

∗

$$
\text{Sulet 8:Agro 2022}
$$

### **Question de cours**

Donner deux conditions suffisantes et non nécessaires de diagonalisabilité d'une matrice carrée réelle.

### **Exercice préparé.**

On considère une pièce qui donne Pile avec probabilité *p* ∈ ]0; 1[ et Face avec probabilité  $q = 1 - p$ .

Soit *n* un entier non nul fixé.

On considère *n* joueurs qui lancent chacun la pièce jusqu'à obtenir Pile. Le(s) gagnant(s) sont désignés comme ceux qui ont fait le moins de lancers.

Pour *i* ∈ [[1, *n*]], on pose *X<sub>i</sub>* le nombre de lancers du *i*-ième joueur, et on note *N* le nombre de gagnants.

1. Quelle est la loi de *X<sub>i</sub>*, pour *i* ∈ [[1, *n*]]? Rappeler son espérance et sa variance.<br>COMER RÉPONSE:

On reconnaît une loi géométrique

$$
X_i \hookrightarrow \mathcal{G}(p) \ E(X) = 1/p, \ V(X) = q/p^2
$$

∗

2. Calculer pour tout  $i \in [1, n]$  et tout  $j \in \mathbb{N}, P(X_i > j)$ . RÉPONSE:

Soit  $i \in [1, n]$  et  $j \in \mathbb{N}$ , on note (pour le joueur *i*)  $Fi, k$  le lancer  $k$  donne "Face".

[*X<sup>i</sup>* <sup>&</sup>gt; *<sup>j</sup>* <sup>=</sup> *<sup>F</sup>i*,1 ∩··· ∩*Fi*,*<sup>j</sup>* ]

Donc comme on considère ces événements indépendants

 $\mathbb{P}(X_i > j) = q^j$ 

∗

Remarque : la formule est juste pour *j* = 0

3. On note  $Y = min(X_1, X_2, ..., X_n)$ .

(a) Calculer  $P(Y > j)$  pour tout  $j \in \mathbb{N}$ .

RÉPONSE:

Soit *j* ∈ N

$$
\mathbb{P}(Y > j) = \mathbb{P}\left(\bigcap_{i=1}^{n} [X_i > j]\right) = \prod_{i=1}^{n} \mathbb{P}\left([X_i > j]\right)
$$

indépendance des variables aléatoires

$$
\text{Pour } j \in \mathbb{N} \ \mathbb{P}(Y > j) = q^{nj}
$$

(b) En déduire la loi de *Y* , son espérance et sa variance. RÉPONSE:

On constate que  $Y(\Omega) = \mathbb{N}^*$ Soit *j* ∈ N ∗

$$
\mathbb{P}(Y = j) = \mathbb{P}(Y > j - 1) - \mathbb{P}(Y > j)
$$
  
=  $q^{n(j-1)} - q^{nj}$   
=  $q^{n(j-1)} (1 - q^n)$ 

∗

$$
Y \hookrightarrow \mathcal{G}(1 - q^n), \ E(Y) = 1/1 - q^n, \ V(Y) = \frac{q^n}{(1 - q^n)^2}
$$

∗

4. Écrire une fonction Python NbMin(L) prenant en argument une liste L, et renvoyant le nombre de fois où la valeur minimale apparaît dans la liste L.

#### RÉPONSE:

def Nbmin(L): """ renvoie le nombre d'occurences de la valeur minimale  $"''"''"$ Vmin =L[0] #valeur du min<br>Omin=1 # nd de min  $#$  nd de min for i in range $(1, len(L))$ : if L [i]<Vmin: Vmin=L[i] Omin=1 elif L[i]==Vmin:  $Omin+=1$ return Omin

∗

5. En déduire une fonction Python N(n,p) qui, prenant en argument la valeur de *n* et de *p*, simule l'expérience aléatoire décrite et renvoie la valeur de *N*.

### RÉPONSE:

def geom(n,p): """ simulation de n va suivant une loi géometrique"""  $R = \lceil 1 \rceil$ for i in range(n):  $\mathtt{r}\texttt{=}1$ while rd.random()>p:  $r+=1$ R.append(r)

∗

return R

```
def N(n,p):
        return Nbmin(geom(n,p))
```
6. Calculer  $P(N = n)$ .

#### RÉPONSE:

Soit 
$$
k \in [1, n]
$$
.

$$
\mathbb{P}(N=k) = \mathbb{P}\left(\bigcup_{j=1}^{+\infty} \left[\bigcup_{1 \leq i_1 < i_2 < \cdots < i_k \leq n} \left(\bigcap_{\ell=1}^{k} [X_{i_\ell} = j] \cap \bigcap_{i \in [\lfloor x_i \rfloor]} [X_i > j] \right) \right] \right) \text{disjointe}
$$
\n
$$
= \sum_{j=1}^{+\infty} \mathbb{P}\left(\left[\bigcup_{1 \leq i_1 < i_2 < \cdots < i_k \leq n} \left(\bigcap_{\ell=1}^{k} [X_{i_\ell} = j] \cap \bigcap_{i \in [\lfloor x_i \rfloor]} [X_i > j] \right) \right] \right)
$$
\n
$$
= \sum_{j=1}^{+\infty} \left(\bigcap_{1 \leq i_1 < i_2 < \cdots < i_k \leq n} \mathbb{P}\left(\bigcap_{\ell=1}^{k} [X_{i_\ell} = j] \cap \bigcap_{i \in [\lfloor x_i \rfloor]} [X_i > j] \right) \right)
$$
\n
$$
= \sum_{j=1}^{+\infty} \left(\left[\bigcap_{k}^{k} \left[\bigcap_{\ell=1}^{k} [X_{\ell} = j] \cap \bigcap_{i=k+1}^{n} [X_i > j] \right] \right) \right] \text{symétrie}
$$
\n
$$
= \binom{n}{k} \sum_{j=1}^{+\infty} \left(\bigcap_{\ell=1}^{k} \mathbb{P}(X_{\ell} = j) \times \prod_{i=k+1}^{n} \mathbb{P}(X_i > j) \right) \text{indep}
$$
\n
$$
= \binom{n}{k} \sum_{j=1}^{+\infty} \left(\left(q^{j-1}p\right)^{k} \times \left(q^{j}\right)^{n-k}\right) \text{loig éom} + (2)
$$
\n
$$
= \binom{n}{k} \sum_{j=1}^{p^{k}} (q^{n})^{j} \qquad (a^{n})^{m} = (a^{m})^{n}
$$
\n
$$
= \binom{n}{k} \frac{p^{k}}{q^{k}} q^{n} \sum_{j=0}^{+\infty} (q^{n})^{j} \qquad \text{ch induce}
$$
\n $$ 

$$
\forall k \in [\![1, n]\!], \qquad P(N = k) = \frac{{n \choose k} p^k q^{n-k}}{1 - q^n}
$$

∗

Cette formule reste valable pour  $k = n$ .

7. Montrer que :

 $[N = n] = \bigcup_{n=0}^{+\infty}$ 

 $\mathbb{P}(N = n) = \mathbb{P}\left(\bigcup^{+\infty}$ 

*j*=1  $\bigcap^n$  $\bigcap_{i=1}^{n} [X_i = j]$ 

 $=\sum_{n=0}^{+\infty}$  $\sum_{j=1}^{+\infty} \mathbb{P} \left( \bigcap_{i=1}^{n} \right)$ 

 $=\sum^{+\infty}$ *j*=1  $\int_0^{\pi}$ 

 $=\sum^{+\infty}$ *j*=1  $\int \frac{n}{\prod}$  $\prod_{i=1}^n q^{j-1}p$ 

 $=\sum^{+\infty}$ *j*=1

 $=p^n\sum_{n=0}^{+\infty}$ *j*=1

 $=p^n\sum_{n=0}^{+\infty}$ *j*=0

 $= p^n \frac{1}{1 - q}$ 1− *q n*

*j*=1  $\bigcap^n$  $\bigcap_{i=1}^{n} [X_i = j] \bigg)$ 

 $\bigcap_{i=1}^{n} [X_i = j]$ 

 $\prod_{i=1}^{n} \mathbb{P}(X_i = j)$ 

 $\left(p^n\left(q^{j-1}\right)^n\right)$ 

 $((q^n)^{j-1})$ 

 $\left(n(q^n)^j\right)$ 

incompatibles

loi géométrique

série géométrique convergente

Va indep

$$
\forall k \in [\![1, n]\!], \qquad P(N = k) = \frac{{n \choose k} p^k q^{n-k}}{1 - q^n}
$$

 $P(N = n) = \frac{p^n}{n}$ 

∗

 $1-q^n$ 

8. En déduire l'espérance de *N* et la variance de *N*. RÉPONSE:

RÉPONSE:

Cette variable étant à support fini, ces quantités existent.

$$
E(N) = \sum_{k=1}^{n} k \frac{\binom{n}{k} p^k q^{n-k}}{1 - q^n}
$$
  
= 
$$
\frac{1}{1 - q^n} \sum_{k=1}^{n} k \binom{n}{k} p^k q^{n-k}
$$
  
= 
$$
\frac{1}{1 - q^n} \sum_{k=0}^{n} k \binom{n}{k} p^k q^{n-k}
$$
  
= 
$$
\frac{np}{1 - q^n}
$$

espérance loi binomiale

ajout terme nul

$$
E(N) = \frac{np}{1 - q^n}
$$

Soit  $Z \hookrightarrow \mathcal{B}(n, p)$  alors

 $E(Z^2) = V(Z) + E(Z)^2$  $= np(1-p) + (np)^2$  $= np(1 + (n - 1)p)$ 

$$
E(N^2) = \sum_{k=1}^{n} k^2 \frac{\binom{n}{k} p^k q^{n-k}}{1 - q^n}
$$
  
= 
$$
\frac{1}{1 - q^n} \sum_{k=1}^{n} k^2 \binom{n}{k} p^k q^{n-k}
$$
  
= 
$$
\frac{1}{1 - q^n} \sum_{k=0}^{n} k^2 \binom{n}{k} p^k q^{n-k}
$$
  
= 
$$
\frac{np(1 + (n-1)p)}{1 - q^n}
$$

*<sup>n</sup>* moment d'ordre 2 loi binomiale

ajout terme nul

Donc

$$
V(N) = E(N^2) - E(N)^2
$$
  
= 
$$
\frac{np(1 + (n-1)p)}{1 - q^n} - \left(\frac{np}{1 - q^n}\right)^2
$$
  
= 
$$
\frac{np}{1 - q^n} \left(1 + (n-1)p - \frac{np}{1 - q^n}\right)
$$

$$
V(N) = \frac{np}{1 - q^n} \left( 1 + (n-1)p - \frac{np}{1 - q^n} \right)
$$

9. Vérifier la valeur de *E*(*N*) à l'aide d'estimations construites grâce à de la fonction N de la question 5. RÉPONSE:

∗

def estimation(n, p, NE):  $S=0$ for i in range(NE):  $S+=N(n,p)$ return S/NE

On peut vérifier si notre formule n'est pas grossièrement fausse #test Ntest=10\*\*5 ListeP= $[k/10$  for k in range $(1,10)$ ] Listen=[2\*\*n for n in range(5)] for p in ListeP: for n in Listen:  $q=1-p$ print(estimation(n,p,Ntest)-n\*p/(1-q\*\*n))

SUJET 9 : AGRO 2022

∗

#### **Question de cours**

À quelle(s) condition(s) sur sa fonction de répartition une variable aléatoire *X* admet-elle une densité de probabilité? Comment détermine-t-on alors une densité de *X* ?

### **Exercice préparé.**

On munit  $E = \mathbb{R}^3$  du produit scalaire usuel que l'on notera  $\langle \cdot, \cdot \rangle$ .

On considère l'endomorphisme  $f$  de  $\mathbb{R}^3$  dont la matrice dans la base canonique  $B = (e_1, e_2, e_3)$ de  $\mathbb{R}^3$  est :

$$
A = \left(\begin{array}{ccc} 5/2 & 1 & 1/2 \\ 1 & 2 & 1 \\ 1/2 & 1 & 5/2 \end{array}\right)
$$

∗

1. (a) Montrer que *A* est diagonalisable. RÉPONSE:

La matrice *A* est symétrique réelle donc elle est diagonalisable dans R.

(b) Que permet le programme suivant?

```
import numpy as np
import numpy.linalg as al
A=np.array ([[5/2,1,1/2],[1,2,1],[1/2,1,5/2]])
I=np.eye (3)
r=al.matrix_rank(A-I)
s=al.matrix rank(A-2*I)t=al.matrix rank(A-4*T)
```
#### RÉPONSE:

Ce script permet de vérifier que le rang des matrices *A* − *I*, *A* − 2*I* et *A* − 4*I* ne sont pas égaux à trois, donc que ces matrices ne sont pas inversibles. On en déduit que {1,2,3} ⊂ sp(*A*) Pour des raison de dimension, *A* étant d'ordre 3, elle n'admet a pas d'autre valeur propre.

De plus le rang de ses matrice étant égale à 2, par le théorème du rang, on en déduit que la dimension de chaque sous espace propre est 1

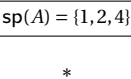

(c) À l'aide de Python, déterminer une base de de  $\mathcal{M}_{3,1}(\mathbb{R})$  formée de vecteurs propres de *A*.

### RÉPONSE:

#### al.eig(A)

 $\gg$  (array([4., 2., 1.]), array([[-5.77350269e-01, -7.07106781e-01, 4.08248290e-01], [-5.77350269e-01, -2.89889687e-17, -8.16496581e-01], [-5.77350269e-01, 7.07106781e-01, 4.08248290e-01]]))

Le résultat se lit colonnes par colonnes, on obtient la matrice de passage. L'ordre des valeurs propres est important pour la lecture des résultats.

On retrouve bien les valeurs propres annoncées. Pour les vecteurs il faut interpréter les résultats et faire des tests.

En multipliant par une constante et en arrondissant les résultats proches de 0 donné par python, on propose

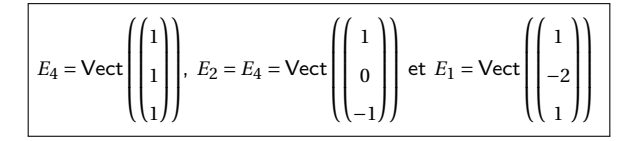

On vérifie rapidement que les vecteurs donnés sont des vecteurs propres, ce qui pour des raisons de dimension suffit à justifier le résultat

Comme on ait que la matrice est diagonalisable et pour des raisons de dimension.

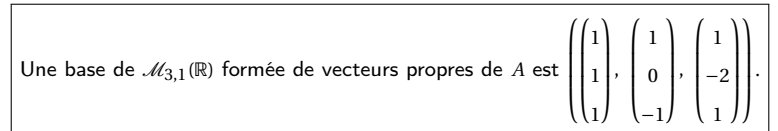

∗

(d) Pourquoi cette base est-elle orthogonale ? RÉPONSE:

Des vecteurs propres associés à des valeurs propres distinctes sont orthogonaux. Cela fait partie du cours mais il est bon de savoir le redémontrer. On note 〈·, ·〉 le produit scalire

dans l'espace des matrices colonnes, *U*<sup>4</sup> = ſ  $\overline{\phantom{a}}$ 1 1 1 Ι  $\overline{\phantom{a}}$ et *U*<sup>2</sup> ſ  $\overline{\phantom{a}}$ −1 0 1 Ι  $\overline{\phantom{a}}$ Par exemple

$$
\langle U_4, AU_2 \rangle U_4^{\mathrm{T}} (AU_2)
$$
  
=  $2U_4^{\mathrm{T}} U_2$   
=  $2 \langle U_4, U_2 \rangle$ 

et par symétrie

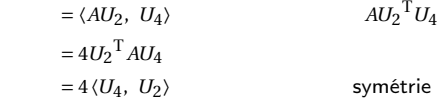

 $4\langle U_4, U_2 \rangle = 2\langle U_4, U_2 \rangle$ 

∗

Comme  $2 \neq 4$  le produit scalaire est nul.

(e) Proposer une base orthonormale de *E* formée de vecteurs propres de *f* . On notera  $B' = (e'_1, e'_2, e'_3)$  cette base.

#### RÉPONSE:

Il suffit de normaliser les vecteurs obtenus dans la question précédente et donner les vecteurs associés aux matrices colonnes.

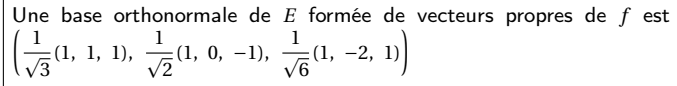

∗

2. On considère l'application  $\varphi$  définie sur  $E^2$  par :

$$
\forall (u, v) \in E^2, \varphi(u, v) = \langle u, f(v) \rangle
$$

- (a) Soit *u* (resp. *v* ) un vecteur de *E* de coordonnées *X* (resp. *Y* ) dans *B*. i. Exprimer  $\varphi(u, v)$  en fonction de *A*, *X* et *Y*.
- RÉPONSE:

*X* et *Y* sont les matrices des coordonnées des vecteur *u* et *v* dans *B*

$$
\varphi(u, v) = \langle u, f(v) \rangle
$$
  
=  $X^T (AY)$  expression matricielle du produit scalar  
=  $X^T P^T A P Y$   
=  $X^T A Y$ 

$$
\phi(u, v) = X^{\mathrm{T}}AY
$$

∗

ii. Exprimer  $\varphi(v, u)$  en fonction de *A*, *X* et *Y*.

## $\varphi(v, u) = Y^{\mathrm{T}} A X$

iii. Montrer que  $\varphi(u, v) = \varphi(v, u)$ .

RÉPONSE:

Comme *Y* <sup>T</sup>*AX* est une matrice à une ligne et une colonne (identifiée à un réel)

 $Y<sup>T</sup> A X = (Y<sup>T</sup> A X)<sup>T</sup> = X<sup>T</sup> A Y$ 

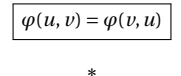

(b) On note pour tout  $u \in E$ ,  $F_u$  l'ensemble des vecteurs orthogonaux à  $u$  et  $F'_u = \{v \in E\}$ tel que  $\varphi(u, v) = 0$ .

i. Montrer que si *u* est un vecteur propre de *f*, alors  $F_u = F'_u$ .

### RÉPONSE:

Soit *u* un vecteur propre de *f* et *v* un vecteur de *E*

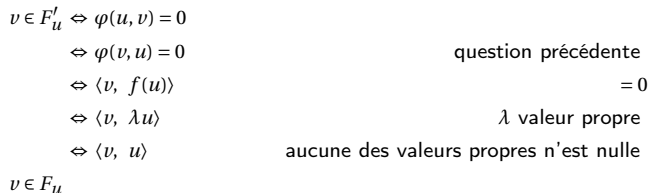

Si *u* est un vecteur propre de *f*, alors  $F_u = F'_u$ .

∗

ii. A-t-on toujours  $F_u = F'_u$ ?

#### RÉPONSE:

**Question de cours.**

**Exercice péparé.**

On pose *u* = (0,1,0) alors *F<sup>u</sup>* = Vect((1,0,0),(0,0,1)) et *f* (*u*) = (1,2,1) donc après calcul *F*<sup>'</sup>*u* = *F*<sub>*f*</sub>(*u*) = Vect((−2, 1, 0), (−1, 0, 1)) qui sont différent ((−2, 1, 0) ∉ F<sup>'</sup>*u*</sub>.

SUJET 10 : AGRO 2022

2. Montrer que pour tout 
$$
x > 0
$$
, on a :  $f(x) = -\int_x^{+\infty} \frac{\varphi'(t)}{t} dt$ .

RÉPONSE:

Soit  $x > 0$ 

$$
f(t) = \int_{x}^{+\infty} \varphi(t) \, \mathrm{d}t
$$

0 n'est pas dans l'intervalle [*x*; +∞] ce qui justifie les calculs suivants

$$
\int_{x}^{+\infty} \varphi(t) dt = \int_{x}^{+\infty} t\varphi(t) \frac{1}{t} dt
$$
  
= 
$$
\int_{x}^{+\infty} -\varphi'(t) \frac{1}{t} dt
$$
 *r*ésultat *précé*dent

$$
\left|\text{Pour tout } x > 0, \text{ on a : } f(x) = -\int_x^{+\infty} \frac{\varphi'(t)}{t} \, \mathrm{d}t.\right|
$$

∗

Soit (Ω,  $\mathcal{A}, \mathcal{P}$ ) un espace probabilisé et *X* une variable aléatoire sur cet espace suivant la loi normale centrée réduite. On note *ϕ* la fonction densité continue de *X*,Φ sa fonction de répartition, *f* la fonction  $x \rightarrow P(X > x)$  et (*E*) l'équation différentielle :

*k* ! .

 $\forall x \in \mathbb{R}, \quad y'(x) + xy(x) = 0$ 

On considère la fonction *M* définie par :  $\forall x \in \mathbb{R}, M(x) = \frac{f(x)}{\varphi(x)}$ .

1. Résoudre l'équation différentielle (*E*). Montrer que *ϕ* est solution de (*E*).

Pour *n* et *k* entiers naturels, donner l'expression du coefficient binomial  $\binom{n}{l}$ 

### RÉPONSE:

On reconnaît une équation linéaire homogène du premier ordre.

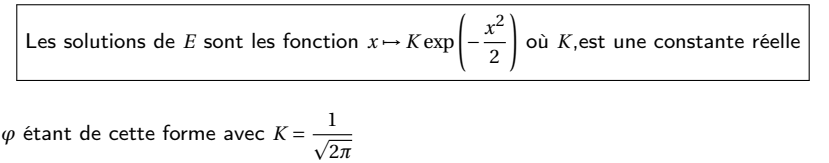

$$
\varphi
$$
 est solution de  $(E)$ 

∗

3. Montrer que pour tout *x* > 0, on a :  $f(x) \leq \frac{\varphi(x)}{x}$ . Déterminer la limite de *M* en +∞. RÉPONSE:

Soit  $x \in \mathbb{R}_+^*$  et  $A > x$  tous les termes étant positifs

$$
\int_x^A \frac{\varphi'(t)}{t} dt \geqslant \int_x^A \frac{\varphi'(t)}{x} dt
$$

donc

$$
\int_x^A \frac{\varphi'(t)}{t} dt \geqslant \frac{1}{x} \left[ \varphi(t) \right]_x^A
$$

Comme de plus (calcul rapide)

$$
\lim_{A \to +\infty} \varphi(A) = 0
$$

$$
\int_{x}^{+\infty} \frac{\varphi'(t)}{t} dt \ge -\frac{\varphi(x)}{x}
$$

En utilisant la question précédente

$$
Four \text{ tout } x > 0, \text{ on a : } f(x) \leq \frac{\varphi(x)}{x}
$$

Comme tous les termes sont positifs

$$
\forall x \in \mathbb{R}_+^* \qquad 0 \leqslant \frac{f(x)}{\Phi(x)} \leqslant \frac{1}{x}
$$

Le théorème des gendarmes permet de conclure

$$
\lim_{x \to +\infty} M(x) = 0
$$

∗

4. (a) Montrer que 
$$
f
$$
 est dérivable et exprimer sa fonction dérivée  $f'$  en fonction de  $\varphi$ .

#### RÉPONSE:

Pour *w* réel

$$
f(x) = \mathbb{P}(X > x) = 1 - \mathbb{P}(X \leq x) = 1 - \Phi(x)
$$

Donc comme Φ est dérivable

pour *x* réel  $f'(x) = -\varphi(x)$ 

∗

(b) Montrer que la fonction *M* est dérivable. RÉPONSE:

*φ* est strictement positive d'après les propriétés de l'exponentielle *M* est dérivable sur R comme quotient défini de fonctions dérivables.

*M* est dérivable sur R

∗

(c) Calculer sa dérivée *<sup>M</sup>*′ à l'aide des fonctions *f* et *ϕ*. RÉPONSE:

Pour *x* réel

$$
M'(x) = \frac{f'(x)\varphi(x) - f(x)\varphi'(x)}{(\varphi(x))^2}
$$
  
= 
$$
\frac{-(\varphi(x))^2 - f(x)\varphi'(x)}{(\varphi(x))^2}
$$
  
= 
$$
\frac{-(\varphi(x))^2 + xf(x)\varphi(x)}{(\varphi(x))^2}
$$
 question 1  
= 
$$
\frac{-(\varphi(x) + xf(x)}{(\varphi(x))^2}
$$

Pour *x* réel, 
$$
M'(x) = \frac{-\varphi(x) + xf(x)}{(\varphi(x))^2}
$$

∗

(d) En déduire le sens de variation de  $M$  sur  $\mathbb{R}^+$ . RÉPONSE:

Pour *x* réel

- $\varphi(x) > 0$  (exponentielle)
- $\bullet$   $-\varphi(x) + xf(x) \leq 0$  question 3
- donc  $M(x) \leq 0$

La fonction  $M$  est décroissante sur  $\mathbb{R}^*_+$ 

∗

5. (a) Écrire un script Python permettant d'afficher sur un même graphique les courbes des fonctions  $x \mapsto M(x)$ ,  $x \mapsto \frac{1}{x}$  et  $x \mapsto \frac{1}{x} - \frac{1}{x^3}$  sur l'intervalle ]0; 5]. Pour calculer  $f(x)$ , on pourra utiliser la fonction norm.  $sf()$  du module scipy. stats

RÉPONSE:

import numpy as np import matplotlib.pyplot as plt from scipy.stats import norm

def  $f(x)$ : # fonction de survie

return norm.sf(x)

### $def phi(x):$

return np.exp(-x\*\*2/2)/np.sqrt(2\*np.pi)

#### $def M(x):$

return  $f(x)/phi(x)$ 

#### $def$  fonc1 $(x)$ :

return 1/x

#### $def$  fonc $2(x)$ : return  $1/x-1/(x**3)$

### $a=0.05$

 $b=5$  $Npas=10**5$  $pas = (b-a)/Npas$ X=[a+k\*pas for k in range(1,Npas+1)]  $YM=[M(x) for x in X]$ plt.plot(X,YM,label='y=f(x)',color='teal')  $Y1 = [fonc1(x) for x in X]$ plt.plot(X,Y1,label='y=1/x',color='goldenrod')  $Y2 = [fonc2(x) for x in X]$ plt.plot(X,Y2,label='v=1 /x-1/x\*\*3',color='orchid')

# plt.legend()

plt.axis('equal')  $plt.ylim((0,1.5))$ plt.show()

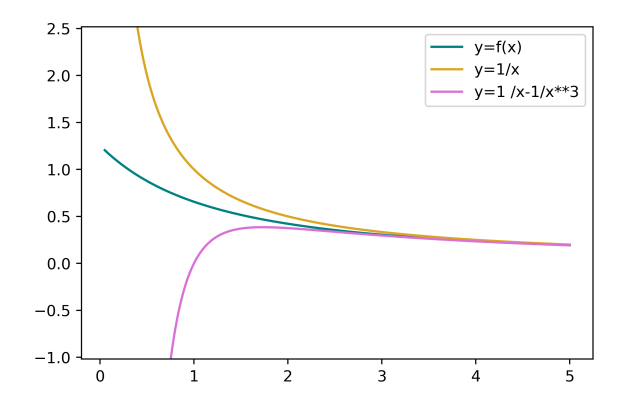

∗

(b) Montrer, à l'aide d'une intégration par parties que :

$$
\forall x > 0, f(x) = \frac{\varphi(x)}{x} + \int_{x}^{+\infty} \frac{\varphi'(t)}{t^3} dt
$$

RÉPONSE:

Soit  $x \in \mathbb{R}^*_+$ , en utilisant (2)

$$
f(x) = -\int_{x}^{+\infty} \frac{\varphi'(t)}{t} dt
$$

Cette écriture est possible car 0 n'appartient pas à l'intervalle d'intégration. On pose pour  $t \in [x; +\infty[$ 

$$
u(t) = \varphi'(t)
$$
  

$$
u'(t) = \varphi(t)
$$
  

$$
v(t) = \frac{1}{t^2}
$$
  

$$
u'(t) = \varphi(t)
$$

*u* et *v* sont de classe  $\mathcal{C}^1$  sur [*x*; +∞[ car *x* > 0 On constate que, ce n'est pas une forme indéterminée

$$
\lim_{A \to +\infty} \frac{\varphi(A)}{A} = 0
$$

On peut donc appliquer le procédé d'intégration par parties

$$
f(x) = -\left(0 - \frac{\varphi(x)}{x} + \int_{x}^{+\infty} \frac{\varphi(t)}{t^2} dt\right)
$$

En appliquant le résultat de (1)  $\varphi'(t) = -x\varphi(t)$ 

$$
\boxed{\text{Pour } x \in \mathbb{R}_+^*, \qquad f(x) = \frac{\varphi(x)}{x} + \int_x^{+\infty} \frac{\varphi'(t)}{t^3} \, \mathrm{d}t}
$$

∗

(c) Montrer que pour  $x > 0$ :

$$
\frac{1}{x} - \frac{1}{x^3} \le M(x) \le \frac{1}{x}
$$

(*indication* on pourra intégrer une deuxième fois par parties).

RÉPONSE:

## Soit  $x \in \mathbb{R}_+^*$

Un calcul simple montre que sur ℝ<sub>‡</sub> φ' est strictement positive, donc comme l'intégrale d'une fonction positive, si les bornes sont bien ordonnées, est positive

$$
f(x) \leqslant \frac{\varphi(x)}{x}
$$

Comme *ϕ* est à valeur strictement positives

$$
\frac{f(x)}{\varphi(x)} \leqslant \frac{1}{x}
$$

donc

$$
M(x)\leqslant \frac{1}{x}
$$

On effectue une deuxième intégration par parties

$$
f(x) = \frac{\varphi(x)}{x} + \int_{x}^{+\infty} \frac{\varphi'(t)}{t^3} dt
$$
  
\n
$$
= \frac{\varphi(x)}{x} + \left[\frac{\varphi(t)}{t^3}\right]_{x}^{+\infty} + 3 \int_{x}^{+\infty} \frac{\varphi(t)}{t^4} dt
$$
  
\n
$$
= \frac{\varphi(x)}{x} - \frac{\varphi(x)}{x^3} + 3 \int_{x}^{+\infty} \frac{\varphi(t)}{t^4} dt
$$
 *cal*  
\n
$$
= \frac{\varphi(x)}{x} - \frac{\varphi(x)}{x^3} - 3 \int_{x}^{+\infty} \frac{\varphi'(t)}{t^2} dt
$$
 *equa-diff (E)*

Avec le même raisonnement qu'en début de cette réponse

$$
\boxed{\text{Pour } x \in \mathbb{R}_+^*, \ \frac{1}{x} - \frac{1}{x^3} \leqslant M(x) \leqslant \frac{1}{x}}
$$

SUJET 11 : AGRO 2022

#### **Question de cours**

Définition de l'espérance d'une variable aléatoire *X* discrète à valeurs dans N.

### **Exercice préparé.**

Pour tout entier naturel *n*, on pose :  $I_n = \int_{0}^{1}$  $\int_{0}^{1} ((1-x)e^{x})^{n} dx.$ 

1. Justifier que la suite  $(I_n)$  est ainsi bien définie, et calculer  $I_0$  et  $I_1$ .

RÉPONSE:

On intègre une fonction continue sur un intervalle fermée [0; 1]

Pour tout *n* entier naturel  $I_n$  est bien définie.

 $I_0$  se calcul immédiatement, pour  $I_1$  on peut faire une intégration par parties

### $I_0 = 1$ ,  $I_1 = e-2$

∗

2. (a) Justifier que pour tout entier naturel *n*,

$$
I_n = \lim_{N \to +\infty} \left( \frac{1}{N} \sum_{k=0}^{N-1} \left( \left( 1 - \frac{k}{N} \right) e^{k/N} \right)^n \right)
$$

RÉPONSE:

Soit *n* fixée, la fonction  $f_n x \mapsto ((1-x)\exp(x))^n$  est continue, on peut donc appliquer le théorème sur le sommes de Riemann de premier année, celui qui justifie la méthode des rectangles

$$
\int_0^1 f_n(t) dt = \lim_{N \to +\infty} \frac{1 - 0}{N} \sum_{k=0}^{N-1} f_n\left(0 + \frac{1 - 0}{N}\right)
$$

$$
\text{Pour tout entire nature } n, I_n = \lim_{N \to +\infty} \left( \frac{1}{N} \sum_{k=0}^{N-1} \left( \left( 1 - \frac{k}{N} \right) e^{k/N} \right)^n \right)
$$

(d) En déduire un équivalent de  $M(x)$  lorsque *x* tend vers + $\infty$ .

#### RÉPONSE:

Pour *x* ∈ R ∗ + , en multipliant par *x* la double inégalité précédente

$$
1 - \frac{1}{x^2} \leqslant \frac{M(x)}{\frac{1}{x}} \leqslant 1
$$

En utilisant le théorème des gendarmes

$$
M(x) \underset{x \to +\infty}{\sim} \frac{1}{x}
$$

(b) Écrire alors une fonction en Python qui prend en argument un entier *n* et renvoie une valeur approchée de *In*.

∗

#### RÉPONSE:

RÉPONSE:

N=10\*\*5

import numpy as np

def integre(n,N):

 $pas = (1-0) / N$  $I=0$ for k in range(N):  $I = ((1-k*pas)*np.exp(k*pas))**n$ return I/N

 $\frac{1}{2}$  de  $\sqrt{n} I_n$  lorsque *n* tend vers + $\infty$ .

∗

(c) Utiliser la fonction précédente pour donner une conjecture sur la limite éventuelle

3. (a) Démontrer que pour tout réel  $x, e^{-x} \ge 1 - x$ . RÉPONSE:

En tracant le tableau de variation de *x* 7→ e <sup>−</sup>*<sup>x</sup>* <sup>−</sup>(1−*x*) sur <sup>R</sup>k, ou en utlisant les inégalités de convexités

∗

Pour tout réel  $x, e^{-x} \geq 1 - x$ .

∗

(b) Étudier les variations de la suite (*In*).

RÉPONSE:

Soit *n* ∈ N, pour *x* ∈ [0; 1] en utilisant la question précédente

 $\forall x \in [0; 1]$   $0 \leq (1-x)e^x \leq 1$ 

donc

 $\forall x \in [0; 1]$  0 ≤  $((1-x)e^x)^{n+1}$  ≤  $((1-x)e^x)^n$  ≤ 1

en utilisant la croissance de l'intégrale

 $0 \leqslant I_{n+1} \leqslant I_n \leqslant 1$ 

La suite (*In*) est décroissante.

∗

n=2\*\*i print(np.sqrt(n)\*integre(n,N)) On obtient alors 0.7182868284363941 0.8446659551622955 0.9499232828036264 1.0320354047024844 1.0936714189927608 1.1389224622284908 1.1717115564057254 1.1952818094554767 1.212142747811977 1.2241710554147764

for i in range(10):

La suite  $(\sqrt{n}I_n)$  semble converger vers un réel proche de 1.22

4. Pour tout réel *x* ∈ ]0; 1[., on pose  $H(x) = -\frac{2}{x^2}(x + \ln(1-x))$ . (a) Démontrer que la fonction *H* est prolongeable par continuité en 0 . RÉPONSE:

Au voisinage de 0

$$
\ln(1+u) = u + \frac{u^2}{2} + o(u^2)
$$

Donc

$$
-\frac{2}{x^2}(x + \ln(1-x)) = 1 + o(1)
$$

donc

$$
\lim_{\substack{x \to 0 \\ x>0}} H(x) = 1
$$

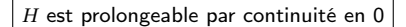

∗

(c) Donner la valeur de  $\int_0^{+\infty} \exp\left(-\frac{u^2}{2}\right)$ 2 ! d*u*, et en déduire que pour tout entier naturel *n*,  $I_n \leqslant \sqrt{\frac{\pi}{2n}}$ .

∗

RÉPONSE:

On reconnaît la densité d'une variable aléatoire suivant la loi normale  $\mathcal{N}(0,1)$ 

$$
\int_{-\infty}^{+\infty} \frac{1}{\sqrt{2\pi}} \exp\left(-\frac{x^2}{2}\right) dx = 1
$$
  
Comme la fonction  $x \mapsto \exp\left(-\frac{x^2}{2}\right) dx$  est paire

$$
\int_0^{+\infty} \exp\left(-\frac{u^2}{2}\right) du = \sqrt{\frac{\pi}{2}}
$$

Soit *n* ∈ N <sup>∗</sup> Comme *<sup>H</sup>* est à valeurs dans [1; +∞[

$$
\forall u \in \mathbb{R}_+ \qquad \frac{u^2}{2} \leqslant \frac{u^2}{2} H(\frac{u}{\sqrt{n}})
$$

et en utilisant la croissance de l'exponentielle

$$
\forall u \in \mathbb{R}_+^* \qquad \exp\left(-\frac{u^2}{2}H\left(\frac{u}{\sqrt{n}}\right)\right) \leqslant \exp\left(-\frac{u^2}{2}\right)
$$

donc

$$
\int_0^{\sqrt{n}} \exp\left(-\frac{u^2}{2}H\left(\frac{u}{\sqrt{n}}\right)\right) \mathrm{d}u \leqslant \int_0^{\sqrt{n}} \exp\left(-\frac{u^2}{2}\right) \mathrm{d}u \leqslant \int_0^{+\infty} \exp\left(-\frac{u^2}{2}\right) \mathrm{d}u
$$

La dernière inégalité provient des propriétés des intégrales des fonctions positives

$$
\text{Pour tout entire nature } n, I_n \leq \sqrt{\frac{\pi}{2n}}.
$$

∗

5. Soit (*un*) une suite de réels appartenant à [0; 1] qui converge vers 0 , et telle que la suite  $\int (\sqrt{n}u_n)$  une suite de ree.<br>( $\sqrt{n}u_n$ ) diverge vers + $\infty$ .

(a) Donner l'exemple d'une telle suite.

On notera encore *H* son prolongement, et on admet que *H* réalise une bijection croissante de [0; 1[ vers  $[1; +\infty[$ .

(b) Démontrer que :

$$
\forall n \in \mathbb{N}^*, I_n = \int_0^1 \exp\left(-n\frac{x^2}{2}H(x)\right) dx = \frac{1}{\sqrt{n}} \int_0^{\sqrt{n}} \exp\left(-\frac{u^2}{2}H\left(\frac{u}{\sqrt{n}}\right)\right) du
$$

RÉPONSE:

Soit *n* ∈ N

$$
I_n = \int_0^1 \exp(n\ln((1-x)e^x)) dx
$$
  
= 
$$
\int_0^1 \exp(n(\ln(1-x) + \ln(e^x))) dx
$$
  
= 
$$
\int_0^1 \exp(n(\ln(1-x) + x)) dx
$$
  
= 
$$
\int_0^1 \exp\left(-n\frac{x^2}{2}H(x)\right) dx
$$

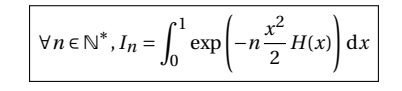

Effectuons maintenant le changement de variable  $x = \frac{u}{\sqrt{n}}$ 

$$
\boxed{\forall n \in \mathbb{N}^*, I_n = \frac{1}{\sqrt{n}} \int_0^{\sqrt{n}} \exp\left(-\frac{u^2}{2} H\left(\frac{u}{\sqrt{n}}\right)\right) \mathrm{d}u}
$$

RÉPONSE:

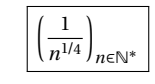

∗

(b) On pose  $\forall n \in \mathbb{N}, v_n = H(u_n)$ . Démontrer que :

$$
\forall n \in \mathbb{N}^*, I_n \geq \int_0^{u_n} \exp\left(-\frac{nx^2}{2}H(u_n)\right) dx \geq \frac{1}{\sqrt{nv_n}} \int_0^{\sqrt{nv_n}u_n} e^{-u^2/2} du
$$

RÉPONSE:

Soit *n* ∈ N <sup>∗</sup>, en utilisant <sup>4</sup>*<sup>b</sup>*

$$
I_n = \int_0^1 \exp\left(-n\frac{x^2}{2}H(x)\right) \mathrm{d}x
$$

Comme  $u_n \in \int 01$  et que l'on intègre une fonction positive

$$
\int_0^1 \exp\left(-n\frac{x^2}{2}H(x)\right) dx \geqslant \int_0^{u_n} \exp\left(-n\frac{x^2}{2}H(x)\right) dx
$$

Comme de plus *H* est croissante

$$
\forall x \in [0; u_n] \qquad H(x) \leq H(u_n)
$$

donc

 $\forall x \in [0; u_n]$  −  $\frac{x^2}{2}$  $\frac{x^2}{2}H(x) \ge -\frac{x^2}{2}$  $\frac{1}{2}H(u_n)$ 

donc par croissance de l'exponentielle

$$
\forall x \in [0; u_n] \qquad \exp\left(-\frac{x^2}{2}H(x)\right) \ge \exp\left(-\frac{x^2}{2}H(u_n)\right)
$$

Puis par croissance de l'intégrale

$$
\int_0^{u_n} \qquad \exp\left(-\frac{x^2}{2}H(x)\right)dx \geqslant \int_0^{u_n} \exp\left(-\frac{x^2}{2}H(u_n)\right)dx
$$

finalement

$$
\boxed{\forall n \in \mathbb{N}^* \qquad I_n \geqslant \int_0^{u_n} \exp\left(-\frac{nx^2}{2}H(u_n)\right) dx}
$$

$$
\int_0^{u_n} \exp\left(-\frac{nx^2}{2}H(u_n)\right) dx = \int_0^{u_n} \exp\left(-\frac{(x\sqrt{nv_n})^2}{2}\right) dx
$$

On effectue le changement de variable  $u = x\sqrt{nv_n}$ 

$$
\int_0^{u_n} \exp\left(-\frac{(x\sqrt{n v_n})^2}{2}\right) dx = \frac{1}{\sqrt{n v_n}} \int_0^{u_n \sqrt{n v_n}} \exp\left(-\frac{u^2}{2}\right) du
$$

$$
\boxed{\text{Pour } n \in \mathbb{N}^*, I_n \geqslant \frac{1}{\sqrt{n v_n}} \int_0^{u_n \sqrt{n v_n}} \exp\left(-\frac{u^2}{2}\right) du}
$$

∗

.

(c) En déduire que 
$$
I_n \underset{n \to +\infty}{\sim} \sqrt{\frac{\pi}{2n}}
$$

RÉPONSE:

Soit *n* ∈ N ∗ La question 4c donne

$$
\sqrt{n}I_n\leqslant\sqrt{\frac{\pi}{2}}
$$

La question précédente nous permet d'écrire

$$
\frac{1}{\sqrt{\nu_n}}\int_0^{u_n\sqrt{n\nu_n}}\exp\left(-\frac{u^2}{2}\right)\mathrm{d}u\leqslant\sqrt{n}I_n\leqslant\sqrt{\frac{\pi}{2}}
$$

Par définition

$$
\lim_{n \to \infty} u_n = 0
$$

donc en utilisant les propriétés de *H*

$$
\lim_{+\infty}v_n=\lim_{+\infty}H(u_n)=1
$$

et donc comme  $(u_n\sqrt{n})$  diverge vers + $\infty$ 

$$
\lim_{+\infty} u_n \sqrt{n} \sqrt{v_n} = \lim_{+\infty} H(u_n) = +\infty
$$

et finalement

$$
\lim_{n \to +\infty} \frac{1}{\sqrt{v_n}} \int_0^{u_n \sqrt{nv_n}} \exp\left(-\frac{u^2}{2}\right) du = 1 \int_0^{+\infty} \exp\left(-\frac{u^2}{2}\right) du = \sqrt{\frac{\pi}{2}}
$$

En utilisant le théorème des gendarmes

$$
\lim_{+\infty}\sqrt{n}I_n=\sqrt{\frac{\pi}{2}}
$$

$$
\boxed{I_n \underset{n \to +\infty}{\sim} \sqrt{\frac{\pi}{2n}}}
$$

$$
\fbox{Sijet 12:Agro 2022}
$$

### **Question de cours**

Définition de la convergence absolue d'une série numérique. Lien entre convergence et convergence absolue.

### **Exercice préparé.**

Soient *a*1,*a*2 et *a*3 trois réels distincts. Soit *A* la matrice défine par :

$$
A = \left(\begin{array}{ccc} 1 & a_1 & a_1^2 \\ 1 & a_2 & a_2^2 \\ 1 & a_3 & a_3^2 \end{array}\right)
$$

Pour tout  $i \in [1, 3]$ , on pose :

$$
s_i = \sum_{\substack{j=1 \ j \neq i}}^3 a_j, \quad p_i = \prod_{\substack{j=1 \ j \neq i}}^3 a_j \quad \text{et } d_i = \prod_{\substack{j=1 \ j \neq i}}^3 \left[ a_i - a_j \right]
$$

´

1. Ecrire une fonction Python qui prend en argument une liste contenant les valeurs de  $a_1$ ,  $a_2$  et  $a_3$  et renvoie la matrice  $A$ , sous forme de liste de listes.

#### RÉPONSE:

#### def matrice(L):

[a1,a2,a3]=L return ([[1,a1,a1\*\*2],[1,a2,a2\*\*2],[1,a3,a3\*\*2]])

Si on veut gérer les exceptions (hors programme)

### def matrice(L):

try:

[a1,a2,a3]=L

## except:

print("la liste n'a pas le bon format")

#### else:

return ([[1,a1,a1\*\*2],[1,a2,a2\*\*2],[1,a3,a3\*\*2]])

2. Ecrire une fonction Python qui prend en argument un entier *i* et une liste contenant les valeurs de  $a_1$ ,  $a_2$  et  $a_3$ , et renvoie une liste contenant les valeurs de  $s_i$ ,  $p_i$  et  $d_i$ . RÉPONSE:

∗

def quantites(i,L): S=0 P=1 D=1 for j in range(len(L)): if j!= i: S+=L[j] P\*=L[j] D\*=(L[i]-L[j]) return [S,P,D]

3. Soit *ϕ* l'application définie par :

 $∀P ∈ ℝ<sub>2</sub>[X],$   $φ(P) = (P(a<sub>1</sub>), P(a<sub>2</sub>), P(a<sub>3</sub>))$ 

∗

(a) Démontrer que  $\varphi$  est une application linéaire de  $\mathbb{R}_2[X]$  dans  $\mathbb{R}^3$ . RÉPONSE:

Soit *P* et *Q* deux polynômes de degrés au plus 2 et *λ* un réel

$$
\varphi(\lambda P + Q) = ((\lambda P + Q)(a_1), \ (\lambda P + Q)(a_2), \ (\lambda P + Q)(a_3))
$$

 $= (\lambda P(a_1) + Q(a_1), \lambda P(a_2) + Q(a_2), \lambda P(a_3) + Q(a_3))$ 

 $= \lambda (P(a_1), P(a_2), P(a_3)) + (Q(a_1), Q(a_2), Q(a_3))$ 

 $= \lambda \varphi(P) + \varphi(Q)$ 

 $\varphi$  est une application linéaire de  $\R_2[X]$  dans  $\R^3.$ 

(b) On note  $\mathcal{B} = (1, X, X^2)$  la base canonique de  $\mathbb{R}_2[X]$ , et  $\mathcal{B}' = (e_1, e_2, e_3)$  la base canonique de  $\mathbb{R}^3$ . Déterminer la matrice représentative de  $\varphi$  dans les bases  $\mathscr{B}$  et  $\mathscr{B}'$  .

RÉPONSE:

$$
\varphi(1) = (a_1^0, a_2^0, a_3^0) = (1, 1, 1)
$$

$$
\varphi(X) = (a_1^1, a_2^1, a_3^1) = (a_1, a_2, a_3)
$$

$$
\varphi(X^2) = (a_1^2, a_2^2, a_3^2)
$$

la matrice représentative de  $\varphi$  dans les bases  $\mathscr B$  et  $\mathscr B'$  est  $A$ 

∗

Soit  $j \in [\![1,3]\!]$ 

$$
\varphi(L_i) = \varphi \left( \frac{1}{d_i} \prod_{\substack{j=1 \ j \neq i}}^3 \left( X - a_j \right) \right)
$$
  
= 
$$
\left( \frac{1}{d_i} \prod_{\substack{j=1 \ j \neq i}}^3 \left( a_1 - a_j \right), \frac{1}{d_i} \prod_{\substack{j=1 \ j \neq i}}^3 \left( a_2 - a_j \right), \frac{1}{d_i} \prod_{\substack{j=1 \ j \neq i}}^3 \left( a_3 - a_j \right) \right)
$$

Parmi ces trois termes le seul non nul est celui pour lequel (*a<sup>i</sup>* <sup>−</sup> *<sup>a</sup><sup>i</sup>* ) n'apparait pas dans le produit, et dans ce cas là le produit est égal à *d<sup>i</sup>* , et donc le seule terme non nul vaut 1

$$
\mathbb{P}(L_i)=e_i
$$

Comme *ϕ* est surjective

$$
\forall i \in [1,3], L_i = \varphi^{-1}(e_i).
$$

(c) Déterminer le noyau de *ϕ*, et en déduire que *ϕ* admet une réciproque, notée *ϕ* −1 . RÉPONSE:

Soit *P* un polynôme de  $\mathbb{R}_2[X]$ 

$$
P \in \text{Ker } \varphi \Leftrightarrow \varphi(P) = 0
$$

$$
P(a_1) = P(a_2) = P(a_3) = 0
$$

.

*a*1,*a*2,*a*<sup>3</sup> sont racines de *P*

Un polynôme de  $\mathbb{R}_2[X]$  qui a trois ou plus racines distinctes est nul.

 $\text{Ker } \varphi = = \{0_{\mathbb{R}_2}[X]\}$ 

 $\varphi$  est injective et comme la dimension de  $\mathbb{R}_2[X]$  = 2 + 1 = 3 est égale à la dimension de  $\mathbb{R}^3$ *ϕ* est aussi bijectif (on peut le démontrer avec le théorème du rang). ∗

\n- 4. Pour tout entier 
$$
i \in [\![1, 3]\!]
$$
, on pose:  $L_i(X) = \frac{1}{d_i} \prod_{\substack{j=1 \ j \neq i}}^3 \left( X - a_j \right)$
\n- (a) Démontrer que:  $\forall i \in [\![1, 3]\!]$ ,  $L_i = \varphi^{-1}(e_i)$ .
\n
\nRÉPONSE:

Remarque : on peut faire les calculs pour *i* = 1 puis généraliser

(b) À l'aide des questions précédentes, démontrer que la matrice *A* est inversible, et déterminer  $A^{-1}$ . (On exprimera les coefficients de  $A^{-1}$  en fonction des réels  $s_i$ ,  $p_i$ et *di* .)

### RÉPONSE:

*A* est la matrice représentative de *ϕ* qui est bijective donc elle est inversible et son inverse est la matrice de  $\varphi$  dans les bases  $^3$  $^3$   $\mathscr{B}'$  et  $\mathscr{B}$ 

Il suffit de développer  $L_i$  pour obtenir la décomposition de  $L_i$  dans la base de  $\mathbb{R}_2[X]$ Remarque : on peut faire les calculs pour *i* = 1 puis généraliser

$$
L_i = \frac{1}{d_i} \prod_{\substack{j=1 \ j \neq i}}^{\text{3}} \left( X - a_j \right)
$$
  
= 
$$
\frac{1}{d_i} \left( X^2 - \left( \sum_{\substack{j=1 \ j \neq i}}^{\text{3}} a_j \right) X + \prod_{\substack{j=1 \ j \neq i}}^{\text{3}} a_j \right)
$$
  
= 
$$
\frac{1}{d_i} \left( s_i - X p_i + X^2 \right)
$$

<span id="page-33-0"></span>3. ne pas oublié d'inverser les bases

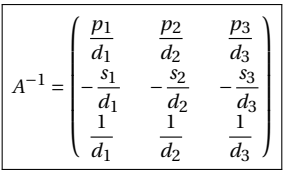

∗

(c) Écrire une fonction Python qui prend en argument une liste contenant les valeurs de  $a_1, a_2$  et  $a_3$  et renvoie la matrice  $A^{-1}$ , sous forme de liste de listes. Appliquer cette fonction avec  $a_1 = 2$ ,  $a_2 = 3$  et  $a_3 = 4$ .

#### RÉPONSE:

#### def inverse(L):

 $[a1,a2,a3]=L$ s1,p1,d1=quantites(1,L) s2,p2,d2=quantites(2,L) s3,p3,d3=quantites(3,L)

return ([[p1/d1,p2/d2,p3/d3],[-s1/d1,-s2/d2,-s3/d3],[1/d1,1/d2,1/d3]]) Pour tester notre fonction, on utilise l'exemple proposé et on compare le résultat obtenu avec celui calculé par le module numpy.linalg.

#### import numpy.linalg as la

print(la.inv(matrice([2,3,4]))) print(inverse([2,3,4]))

#### Qui renvoie

 $[$ [ 6. -8. 3.]  $[-3.5 \ 6, \ -2.5]$  $\begin{bmatrix} 0.5 - 1. & 0.5 \end{bmatrix}$  $[[6.0, -8.0, 3.0], [-3.5, 6.0, -2.5], [0.5, -1.0, 0.5]]$ Une version qui gère certaines exceptions def inverse(L):

#### try:

```
[a1, a2, a3] = Ls1,p1,d1=quantites(1,L)
s2,p2,d2=quantites(2,L)
s3,p3,d3=quantites(3,L)
```
#### except:

print("la liste n'a pas le bon format")

### else:

SUJET 13 : AGRO 2022

#### **Question de cours**

Pour *n* un entier naturel, rappeler les valeurs des sommes 
$$
\sum_{k=0}^{n} k
$$
 et  $\sum_{k=0}^{n} k^2$ .

#### **Exercice préparé.**

Soient *X* et *Y* deux variables aléatoires indépendantes à valeurs dans  $\mathbb{R}_+^*$  et suivant la loi exponentielle de paramètre 1 .

On pose  $T = \max(X, Y)$  et  $W = \frac{1}{T}$ .

on pose *1* − max(x, 1 ) et *w − γ* .<br>L'objectif de cet exercice est d'étudier l'existence et la valeur éventuelle de l'espérance de la variable aléatoire *W* .

1. Justifier que la fonction Python écrite ci-dessous permet de renvoyer un nombre de façon aléatoire en suivant la loi exponentielle de paramètre 1 :

def expo(): return -log(random())

#### RÉPONSE:

Soit  $U \hookrightarrow (U)$ , on a déjà vu, et il faut savoir le faire, que

 $-\ln(U) \hookrightarrow \mathcal{E}(1)$   $-\ln(1-U) \hookrightarrow \mathcal{E}(1)$ 

∗

2. Écrire un script en langage Python qui permette de conjecturer l'existence et la valeur de l'espérance de *W* .

#### RÉPONSE:

On fait calculer des moyennes sur *N* termes avec*N* de plus en plus grand

```
for i in range(10):
       N=10**iS=0for i in range(N):
               S+=1/max(expo(),expo())
       print(S/N)
On obtient
```
return ([[p1/d1,p2/d2,p3/d3],[-s1/d1,-s2/d2,-s3/d3],[1/d1,1/d2,1/d3]]) 1.095120673623424 ∗ 1.0730020097405397 1.4493639164472896 1.2102148172010057

1.374608843019047 1.3861721824461362 1.3857933976943715 1.3861031443787861 1.386061291623116 1.3861815494316054

On constate que la moyenne semble converger vers  $1.386...$  quand *N* tend vers + $\infty$ 

∗

3. Déterminer la fonction de répartition de la variable aléatoire *T* . RÉPONSE:

On note  $F_T$ ,  $F_X$  et  $F_Y$  les fonctions de répartitions respectives de *T*, *X* et *Y* 

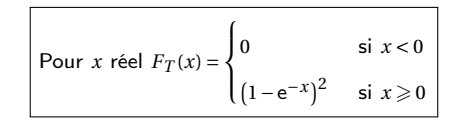

∗

4. Démontrer alors que *T* admet une densité, et déterminer une de ses densités. RÉPONSE:

 $F_T = F_X^2$  ce qui démontre que  $F_T$  est continue sur  $\mathbb R$  et de classe  $\mathscr C^1$  sur  $\mathbb R$  sauf éventuellement en 0.

*T* admet une densité

Pour calculer une densité *f<sup>T</sup>* de *T* on dérive *F<sup>T</sup>* quand cela est possible, et on complète arbitrairement.

$$
\text{Pour } x \in \mathbb{R} \text{ , } f_T(x) = \begin{cases} 0 & \text{si } x < 0 \\ 2\mathrm{e}^{-x} \left(1 - \mathrm{e}^{-x}\right) & \text{si } x \geq 0 \end{cases}
$$

5. Démontrer que la variable aléatoire *W* admet une espérance si et seulement si l'inté-  
grale : 
$$
I = 2 \int_0^{+\infty} \frac{e^{-t} - e^{-2t}}{t} dt
$$
 converge.  
Réponse:

∗

Les variables aléatoires prenant leur valeurs dans  $\mathbb{R}^*_+$ , les convergences se confondent avec les convergences absolues.

Le théorème de transfert permet d'affirmer que  $W = 1/T$  admet une espérance si et seulement si l'intégrale suivante converge

$$
\int_0^{+\infty} \frac{1}{t} f_T(x) \, \mathrm{d}x
$$

et un calcul rapide montre que

 $W$  admet une espérance si et seulement si l'intégrale  $2 \int_0^{+\infty} \frac{e^{-t} - e^{-2t}}{t}$  $\frac{e^{-e^{-t}}}{t}$  d*t* converge.

∗

6. (a) Justifier que pour tout réel  $u, e^u \geq 1 + u$ .

RÉPONSE:

On peut étudier le tableau de variations de *u* 7→ e *<sup>u</sup>* −1−*u* où utiliser les inégalités de convexité.

Pour tout réel  $u, e^u \geq 1 + u$ .

∗

(b) En déduire que : 
$$
\forall t > 0, 0 \le \frac{e^{-t} - e^{-2t}}{t} \le e^{-t}
$$
.  
RÉPONSE:

Soit  $t \in \mathbb{R}_+^*$ , comme exponentielle est une fonction croissante

$$
0\leqslant \frac{\mathsf{e}^{-t}-\mathsf{e}^{-2t}}{t}
$$

De plus

$$
\frac{e^{-t} - e^{-2t}}{t} = \frac{e^{-t}}{t} \left( 1 - e^{-t} \right)
$$

 $e^{-t} \geqslant 1-t$ 

et d'après la question précédente

donc

$$
t\geqslant 1-\mathsf{e}^{-t}
$$

comme les réels manipulés sont positifs

$$
1 \geqslant \frac{1 - e^{-t}}{t}
$$
\n
$$
\forall t > 0, \ 0 \leqslant \frac{e^{-t} - e^{-2t}}{t} \leqslant e^{-t}.
$$

∗

(c) Démontrer que l'intégrale 
$$
I
$$
 est convergente. <a href="mailto:RÉPONSE:</a>

Comme l'intégrale de référence  $\int_0^{+\infty} \exp(-x) dx$  est convergente, en appliquant le théorème de comparaison sur les intégrales de fonctions positives

$$
L' \text{intégrale } I \text{ est convergente.}
$$

∗

7. À l'aide du changement de variable, 
$$
u = 2t
$$
, démontrer que :

$$
\forall x > 0, \quad \int_{x}^{+\infty} \frac{e^{-2t}}{t} dt = \int_{2x}^{+\infty} \frac{e^{-t}}{t} dt
$$

On admettra que les intégrales de l'égalité sont bien convergentes. RÉPONSE:

La fonction  $t \mapsto 2t$  est de classe  $\mathscr C^1$  et strictement croissante sur  $\mathbb R$ , le changement de variable est donc licite.

Soit  $x \in \mathbb{R}_+^*$  fixé, on pose  $u = 2t$  ce qui donne  $du = 2dt$ 

$$
\int_{x}^{+\infty} \frac{e^{-2t}}{t} dt = \int_{2x}^{+\infty} \frac{e^{-u}}{u/2} u/2 du
$$

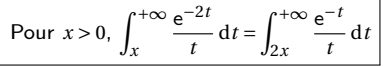

Remarque : Il est facile de démontrer la convergence des intégrales en utilisant le théorème de comparaison sur les intégrales de fonctions positives et l'inégalité

$$
\forall t \in [x; +\infty[ \qquad 0 \leqslant \frac{e^{-t}}{t} \leqslant \frac{e^{-t}}{x}
$$

8. Démontrer alors que  $I = \lim_{x \to 0}$  $\left(2\int^{2x}$ *x*  $e^{-t}$  $\left(\frac{-i}{t} \, \mathrm{d} t\right)$ . RÉPONSE:

$$
I = \lim_{x \to 0^+} 2 \int_x^{+\infty} \frac{e^{-t} - e^{-2t}}{t} dt
$$
  
= 
$$
\lim_{x \to 0^+} 2 \left( \int_x^{+\infty} \frac{e^{-t}}{t} dt - \int_x^{+\infty} \frac{e^{-2t}}{t} dt \right)
$$
  
= 
$$
\lim_{x \to 0^+} 2 \left( \int_x^{+\infty} \frac{e^{-t}}{t} dt - \int_{2x}^{+\infty} \frac{e^{-t}}{t} dt \right)
$$
 question  $\text{précédente}$ 

Et en utilisant la relation de Chasles

$$
I = \lim_{x \to 0} \left( 2 \int_x^{2x} \frac{e^{-t}}{t} dt \right).
$$

∗

9. En utilisant le théorème des gendarmes, démontrer que l'espérance de *W* vaut 2ln(2). RÉPONSE:

Soit *x* dans ℝ $_{+}^{*}$  En utilisant la croissance de l'exponentielle et de l'intégrale

$$
e^{-2x} \int_{x}^{2x} \frac{dt}{t} \leqslant \int_{x}^{2x} \frac{e^{-t}}{t} dt \leqslant e^{-x} \int_{x}^{2x} \frac{dt}{t}
$$

donc en calculant les intégrales

$$
e^{-2x}\ln 2 \leqslant \int_{x}^{2x} \frac{e^{-t}}{t} dt \leqslant e^{-x}\ln 2
$$

Comme

$$
\lim_{x \to 0^+} e^{-2x} = \lim_{x \to 0^+} e^{-x} = 1
$$

en utilisant le théorème des gendarmes :

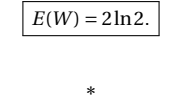

# SUJET 14 : AGRO 2022

### **Question de cours**

Formules d'Euler et de Moivre.

### **Exercice préparé.**

Soient  $n \in \mathbb{N}^*$  et  $(T_1, ..., T_n)$  une famille de variables aléatoires mutuellement indépendantes suivant la loi normale centrée réduite  $\mathcal{N}(0,1)$ . On note pour tout  $i \in [1, n]$ 

$$
X_i = T_i^2 \qquad \text{et} \qquad H_n = \sum_{i=1}^n X_i
$$

On souhaite montrer que pour tout *t* > 0 :

$$
P\Big(H_n - E(H_n) \geqslant 2\sqrt{nt} + 2t\Big) \leqslant e^{-t} \quad (E)
$$

1. (a) Écrire une fonction simule en Python qui prend en entrée un entier  $n$  et qui simule la variable aléatoire *Hn*.

∗

RÉPONSE:

#### import random as rd

def simule(n):  $S=0$ 

for i in range(n):  $S^{+}=$  rd.gauss $(0,1)$ \*\*2 return S

(b) Monter que pour tout *i*  $\[\epsilon, 1\]$  *n*,  $X_i$  admet une espérance et déterminer sa valeur. RÉPONSE:

On sait que *T<sup>i</sup>* admet une espérance et une variance et en utilisant le formule de Koenig Huygens

 $E(X_i) = E(T_i^2) = V(T_i) + E(T_i)^2$ 

Pour tout *i*[1, *n*]  $X_i$  admet une espérance et  $E(X_i) = 1$ ∗

(c) En déduire que *Hn* admet une espérance et qu'elle vaut *n*. RÉPONSE:

Par linéarité de l'espérance ,*E*(*Hn*) existe et vérifie

$$
E(H_n) = \sum_{k=1}^n E(X_i)
$$

*E*(*Hn*) existe et vaut *n*

∗

(d)  $\hat{A}$  l'aide de la question 1a donner une estimation pour  $t = 1,2,3$  et  $n = 100$  de

 $P\left(H_n - E(H_n) \geqslant 2\sqrt{nt} + 2t\right)$ 

ainsi que la valeur exp(−*t*).

### RÉPONSE:

n=100 N=10\*\*3 # nombre d'expéreience for t in [1,2,3]: seuil= 2\*m.sqrt(n\*t)+2\*t NbSucces=0 for i in range(N): if  $simule(n)-n>= seuil$ : NbSucces+=1 print("A t'on", NbSucces/N, ' <', m.exp(-t),'?') Un exécution affiche

A t'on 0.06612 < 0.36787944117144233 ? A t'on 0.01702 < 0.1353352832366127 ? A t'on 0.00427 < 0.049787068367863944 ?

2. (a) Soient *u* ∈ [0; 1/2[ et *i* ∈ [1, *n*]). Montrer que la variable aléatoire exp(
$$
u(X_i - 1)
$$
) admet une espérance et que cette espérance vaut  $\frac{1}{\sqrt{1-2u}}e^{-u}$ .

∗

#### RÉPONSE:

Sous réserve de convergence absolue et en utilisant le théorème de transfert

$$
E(\exp(u(X_i - 1))) = \exp(u(T_i^2 - 1))
$$
  
\n
$$
= \frac{1}{\sqrt{2\pi}} \int_{-\infty}^{+\infty} \exp(u(t^2 - 1)) e^{-\frac{t^2}{2}} dt
$$
 th transfer  
\n
$$
= \frac{e^{-u}}{\sqrt{2\pi}} \int_{-\infty}^{+\infty} \exp e^{-\frac{(t\sqrt{1-2u^2}}{2}} dt
$$
 calculus sur l'exp et 1 – 2u > 0  
\n
$$
= \frac{e^{-u}}{\sqrt{2\pi}} \int_{-\infty}^{+\infty} \exp e^{-\frac{x^2}{2}} \frac{1}{\sqrt{1-2u}} dx
$$
 changement de variable  $x = t\sqrt{1-2u}$   
\n
$$
= \frac{e^{-u}}{\sqrt{1-2u}} \frac{1}{\sqrt{2\pi}} \int_{-\infty}^{+\infty} \exp e^{-\frac{x^2}{2}} dx
$$
  
\n
$$
= \frac{e^{-u}}{\sqrt{1-2u}} E(T_i)
$$
 preuve de la convergence absolute  
\n
$$
= \frac{e^{-u}}{\sqrt{1-2u}}
$$

 $\exp\bigl(u\left(X_{i}-1\right)\bigr)$  admet une espérance et que cette espérance vaut  $\frac{1}{\sqrt{1-2u}}$ 

∗

(b) En déduire que pour tout *u* ∈ [0; <sup>1</sup>/2[, exp(*u* (*H<sup>n</sup>* −*n*)) admet une espérance et sa valeur.

RÉPONSE:

Sous réserve d'existence

$$
E(\exp(u(H_n - n))) = E\left(\exp\left(u\left(\sum_{i=1}^n X_i - n\right)\right)\right)
$$
  
\n
$$
= E\left(\exp\left(\left(\sum_{i=1}^n u(X_i - 1)\right)\right)\right)
$$
  
\n
$$
= E\left(\prod_{i=1}^n \exp((u(X_i - 1))\right)\right)
$$
  
\n
$$
= \prod_{i=1}^n E\left(\exp((u(X_i - 1))\right) \qquad \text{independence et lemma des coalitions}
$$
  
\n
$$
= \prod_{i=1}^n \frac{1}{\sqrt{1 - 2u}} e^{-u}
$$
  
\n
$$
= \left(\frac{1}{\sqrt{1 - 2u}} e^{-u}\right)^n
$$

$$
\text{Pour tout } u \in [0; 1/2[, E(\exp(u(H_n - n))] = \left(\frac{1}{\sqrt{1 - 2u}} e^{-u}\right)^n
$$

∗

(c) Soient  $u \in [0; 1/2[$ . On note  $\psi(u) = \ln \left( E \left( \exp \left( u \left( H_n - n \right) \right) \right) \right)$ . Simplifier l'expression *ψ*(*u*).

RÉPONSE:

Four 
$$
u \in [0; 1/2[
$$
,  $\psi(u) = -n\left(u + \frac{1}{2}\ln(1 - 2u)\right)\right)$ 

\n\*

(d) Montrer que pour tout  $u \in [0; 1/2[, \psi(u) \leq n \frac{u^2}{1-2u}$ . RÉPONSE:

On étudie que [0; 1/2] la fonction

$$
g~: u\mapsto u+\frac{1}{2}\ln\left(1-2u\right)+\frac{u^2}{1-2u}
$$

De dérivée (à vérifier)  $g'(u) = \frac{2u^2}{(1-x^2)^2}$  $\frac{2u}{(1-2u)^2}$  donc croissante et telle que *g*(0) = 0 donc positive.

 $e^{-u}$ .

Pour tout  $u \in [0; 1/2[, \psi(u) \leq n \frac{u^2}{1-2u}.$ 

∗

et donc

$$
u_m = \frac{1}{2} - \frac{1}{2\sqrt{2\lambda + 1}}
$$
 *appartient* à [0; 1/2[

On trouve

$$
u_m\lambda-\frac{u_m^2}{1-2u_m}=\frac{\lambda+1-\sqrt{2\lambda+1}}{2}
$$

L'inégalité trouvée à la question précédente est vraie pour tout *u* dans ]0; 1/2[ et donc elle est vraie pour *um*

$$
\boxed{\mathbb{P}(H_n - n \geq n\lambda) \leqslant \exp\left(-n\frac{\lambda + 1 - \sqrt{2\lambda + 1}}{2}\right)}
$$

∗

(g) En prenant 
$$
\lambda = 2\sqrt{t/n} + 2t/n
$$
, en déduire l'inégalité (*E*).

RÉPONSE:

On prenant *λ* tel que donné dans l'énoncé

$$
\exp\left(-n\frac{\lambda+1-\sqrt{2\lambda+1}}{2}\right)=\exp\left(-t+n\left(\sqrt{\frac{t}{n}}-\sqrt{\frac{t}{n}}+\sqrt{\frac{t}{n}}+1\right)\right)
$$

Comme les termes manipulés sont positifs et la racine est croissante

$$
n\left(\sqrt{\frac{t}{n}}-\sqrt{\frac{t}{n}}+\sqrt{\frac{t}{n}}+1\right)\leqslant 0
$$

et donc

$$
-t + n\left(\sqrt{\frac{t}{n}} - \sqrt{\frac{t}{n} + \sqrt{\frac{t}{n}} + 1}\right) \leqslant -t
$$

donc par croissance de l'exponentielle

$$
\boxed{\mathbb{P}\left(H_n - E(H_n) \geqslant 2\sqrt{nt} + 2t\right) \leqslant e^{-t}}
$$

∗

(e) Utiliser la question précédente pour montrer que pour tout 
$$
u \in [0; 1/2[
$$
 et tout  $\lambda > 0$ , on a :

$$
P(H_n - n \geq n\lambda) \leq \exp\left(-n\left(u\lambda - \frac{u^2}{1 - 2u}\right)\right)
$$

RÉPONSE:

On commence par remarquer que comme *u* est positif et exp croissante

$$
\mathbb{P}\left(H_n - n \geq n\lambda\right) = \mathbb{P}\left(\exp\left(u\left(H_n - n\right)\right) \geq \exp\left(u\lambda n\right)\right)
$$

Comme  $\exp(u(H_n - n))$  est à valeurs positives et admet une espérance, et que  $n\lambda > 0$ , on peut appliquer l'inégalité de Markov

$$
\mathbb{P}\left(\exp\left(u(H_n-n)\right)\geqslant \exp\left(u\lambda n\right)\right)\leqslant \frac{E\left(\exp\left(u(H_n-n)\right)\right)}{\exp\left(nu\lambda\right)}
$$

la réponse précédente, en utilisant la croissance de l'exponentielle

$$
\mathbb{P}\left(\exp\left(u(H_n - n)\right) \ge \exp\left(u\lambda n\right)\right) \le \frac{\exp\left(n\frac{u^2}{1 - 2u}\right)}{\exp\left(nu\lambda\right)}
$$

ce qui démontre

$$
\boxed{\text{Pour tout } u \in [0; 1/2[ \text{ et tout } \lambda > 0, \text{ on a : } P(H_n - n \geq n\lambda) \leq \exp\left(-n\left(u\lambda - \frac{u^2}{1 - 2u}\right)\right)}
$$

(f) Soit 
$$
\lambda > 0
$$
. Justifier que  $u_m = \frac{1}{2} - \frac{1}{2\sqrt{2\lambda + 1}}$  appartient à [0; 1/2[, calculate  $u_m \lambda - \frac{u_m^2}{1 - 2u_m}$  et en déduire que  $P(H_n - n \ge n\lambda) \le \exp\left(-n\frac{\lambda + 1 - \sqrt{2\lambda + 1}}{2}\right)$   
Réponse:

$$
\\
\text{Compare } \lambda > 0, \text{ on a } \sqrt{2\lambda + 1} > 1 \text{ donc}
$$

$$
0<1-\frac{1}{\sqrt{2\lambda+1}}<1
$$

$$
\text{SUJET}\;15: \text{AGRO}\;2022
$$

#### **Question de cours**

Donner la valeur de  $E\left(X^2\right)$  si  $X$  suit une loi de Poisson de paramètre  $λ > 0$ .

### **Exercice préparé.**

Soit  $u = (a, b, c)$  un vecteur de  $\mathbb{R}^3$  qu'on suppose de norme 1 , et soit  $V =$  $\sqrt{ }$  $\overline{\phantom{a}}$ *c a b* Ι  $\Bigg\}$  $\in \mathcal{M}_{3,1}(\mathbb{R}).$ 

Soit  $f$  l'endomorphisme de  $\mathbb{R}^3$  dont la matrice dans la base canonique de  $\mathbb{R}^3$  est :

$$
A = \left( \begin{array}{ccc} 0 & -b & a \\ b & 0 & -c \\ -a & c & 0 \end{array} \right)
$$

1. Écrire une fonction Python, prenant en entrée un vecteur  $u = (a, b, c) \in \mathbb{R}^3$  et un vecteur *w* =  $(x, y, z)$  ∈  $\mathbb{R}^3$  et renvoyant le vecteur *f*  $(w)$  si *u* est de norme 1, et renvoyant False sinon.

#### RÉPONSE:

```
def test(u,w):
        [a,b,c]=u[x,y,z]=wif (x**2+y**2+z**2) == 1:
                return([-b*y+a*z,b*a-c*z,-a*x+c*b])else:
```
#### return False

Cette version qui est sûrement celle attendue ne fonctionne pas très bien à cause des approximations liées à la manipulation des nombres à virgules. Pour avoir une fonction utilisable on écrit.

∗

#### def test(u,w):

```
[a,b,c]=u[x,y,z]=wif abs(x**2+xy**2+zx*2-1) < 10**-5:
        return([-b*y+a*z,b*a-c*z,-a*x+c*b])else:
        return False
```

```
2. Calculer AV . En déduire le rang de f et une base de Ker (f ).
```
RÉPONSE:

Remarque : Dans ces réponses, on utilise les correspondance entre la matrice *A* et l'application *f* sans forcément le préciser

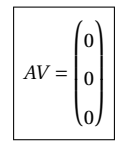

*u* étant de norme 1, *a*, *b* et *c* ne peuvent pas être simultanément nuls. On constate que comme *V* n'est pas nul, le noyau de *A* est de dimension au moins 1. On constate aussi que le rang de *A* est au moins deux,

- Si  $b \neq 0$  les deux premières colonnes sont non colinéaires
- Si  $a \neq 0$  la première et la dernière colonnes sont non colinéaires
- Si  $c \neq 0$  les deux dernières colonnes sont non colinéaires

Et les trois réels *a*, *b* et *c* ne sont pas simultanément non nuls Le théorème du rang donne

Dim Ker  $A + rg$   $A = 3$ 

Donc

$$
Dim Ker f = 1 \qquad \text{rg } f = 2
$$

*A* est une matrice représentative de *f* donc

Dim Ker  $f = 1$ , rg  $f = 2$ 

Comme on a déjà trouvé un vecteur non nul de Ker *A* et que l'on connaît sa dimension.

Une base de Ker *f* est formé du vecteur (*c*,*a*,*b*)

∗

3. Déterminer une base de Im (*f* ).

On pourra distinguer plusieurs cas en fonction des valeurs de *a*,*b* et *c*.

#### RÉPONSE:

D'après le raisonnement de la question précédente, et connaissant la dimension de Im *f*

- $\bullet$  Si *b* ≠ 0, alors une base de Im *f* est  $(0, b, -a)$ ,  $(-b, 0, c)$  $\bullet$  Si *a* ≠ 0, alors une base de Im *f* est (0,*b*,*c*),(*a*,−*c*,0)
- Si *c* ̸= 0, alors une base de Im *f* est (−*b*,0,*c*),(*a*,−*c*,0)

∗

4. Vérifier que tout vecteur de Ker (*f* ) est orthogonal à tout vecteur de Im(*f* ). RÉPONSE:

On raisonne sur les matrices des coordonnées des vecteurs. Il faut remarquer que

 $A^{\mathrm{T}} = -A$ 

Soit *<sup>U</sup>* <sup>∈</sup> Ker *<sup>A</sup>* et *<sup>W</sup>* <sup>∈</sup> Im *<sup>A</sup>* on peut alors trouver un vecteur *<sup>W</sup>* ′ tel que *<sup>W</sup>* <sup>=</sup> *AW* ′

$$
\langle W, U \rangle = W^{T}U
$$
  
=  $AW'^{T}U$   
=  $W'^{T}A^{T}U$   
=  $-W'^{T}(AU)$  remainder  
=  $-W'^{T}0$  car  $U \in \text{Ker } A$ 

Tout vecteur de Ker (f) est orthogonal à tout vecteur de Im(f)

∗

#### RÉPONSE:

Donc

$$
\langle f(x), x \rangle = AX^{\mathrm{T}} X
$$
  
=  $X^{\mathrm{T}} A^{\mathrm{T}} X$   
=  $-X^{\mathrm{T}} AX$   
 $- \langle x, f(x) \rangle$   
=  $\langle f(x), x \rangle$  symétrie du ps

 $2\langle f(x), x \rangle = 0$ 

pour tout *x* dans  $\mathbb{R}^3$ ,  $\langle f(x), x \rangle = 0$ 

∗

6. En déduire que  $Sp(f) \subset \{0\}$ . RÉPONSE:

Soit *x* un vecteur propre (si il en existe) non nul associé à la valeur propre *λ*  $f(x) = \lambda x$ Donc d'après la question précédente

 $0 = \langle f(x), x \rangle = \lambda \langle x, x \rangle = \lambda ||x||^2$ 

Et comme *x* n'est pas nul on peut simplifier

 $\lambda = 0$ 

La seule valeur propre éventuelle est 0

 $Sp(f) \subset \{0\}$ 

Remarque : On a déjà démontré que *f* n'est pas injective donc 0 est valeur propre de *f* donc

 $Sp(f) = \{0\}$ 

5. On rappelle que pour tout couple (*x*, *y*) de vecteurs e R 3 représentés matriciellement par des matrices colonnes respectives *X* et *Y* de  $\mathcal{M}_{3,1}(\mathbb{R})$ , le produit scalaire  $\langle x, y \rangle$  est égal à *X* <sup>T</sup>*Y* . Montrer que :

*C* est une matrice réelle symétrique réelle

*C* est diagonalisable.

∗

7. La matrice *A* est-elle diagonalisable ? RÉPONSE:

On peut répondre de plusieurs façons

• La seule valeur propre possible de *A* est 0, si elle était diagonalisable il existerait une matrice *<sup>P</sup>* inversible et une matrice *<sup>D</sup>* diagonale telles que *<sup>A</sup>* <sup>=</sup> *PDP*−<sup>1</sup> . Les coefficients de *D* seraient les valeurs propres de *A* donc *D* = 0 ce qui impliquerait que  $A = 0$  ce qui est **absurde** 

∗

• La seule valeur propre de *A* est 0 et le sous espace propre associé est Ker *A* qui est de dimension 1. Comme *A* est d'ordre 3 elle n'estr pas diagonalisable

*A* n'est pas diagonalisable.

∗

8. Soit *g* l'endomorphisme de  $\mathbb{R}^3$  de matrice  $C = A^2 + I_3$  dans la base canonique de  $\mathbb{R}^3$ .

(a) Montrer que  $C = VV^{T}$ .

#### RÉPONSE:

Il suffit de faire le calcul, bien faire attention à la forme des matrices manipulées

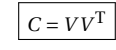

∗

(b) Justifier que *C* est diagonalisable.

#### RÉPONSE:

 $C^{T} = V V^{T}$  $= V^{T}V^{T}$ transposée d'un produit  $= V V^{T}$  $= C$ 

(c) Déterminer les valeurs propres de *C*.

RÉPONSE:

Soit *λ* réel une valeur propre de *C* et *X* un vecteur propre non nul

 $CX = \lambda X$ 

 $V V^{\mathrm{T}} X = \lambda X$ 

Alors

en multipliant à gauche par *V* T

 $V^{\mathrm{T}} V V^{\mathrm{T}} X = \lambda V^{\mathrm{T}} X$ 

Comme  $||V|| = ||u|| = 1$ 

 $V^{\mathrm{T}} X = \lambda V^{\mathrm{T}} X$ 

Et donc  $V^{\mathrm{T}}X = 0$  ou  $\lambda = 1$ Si  $V^{T}X = 0$  alors  $VV^{T} = 0 = \lambda X$  et comme *X* n'est pas nulle on obtient  $\lambda = 0$ 

Les seules valeurs possibles de *C* sont 0 et 1

On sait de plus que *C* est diagonalisable, donc de la forme *C* = *Q*∆*Q* <sup>−</sup><sup>1</sup> où *<sup>Q</sup>* est inversible et ∆ est une matrice diagonale dont les coefficients diagonaux sont les valeurs propres de *C*

- Si la seule valeur propre est 0 alors *C* = 0 ce qui n'est pas possible (calculs précédents)
- $\bullet$  Si la seule valeur propre est 1 alors  $C = I$  et donc  $A^2 = 0$  ce qui n'est pas possible (calculs précédents)

Les valeurs propres de *C* sont 0 et 1

#### **Question de cours**

Si *X* et *Y* sont deux variables aléatoires admettant une variance, que vaut  $V(X + Y)$ ? Que dire si *X* et *Y* sont indépendantes?

### **Exercice préparé.**

Soit  $N \in \mathbb{N}^*$ .

On étudie la diffusion d'une information.

- À l'instant *n* = 0, une seule personne possède cette information et la trouve intéressante.
- Si une personne trouve cette information intéressante à un instant *n* ∈ N, elle la diffuse à *N* nouvelles personnes qui n'étaient pas au courant jusqu'alors, et qui sont alors au courant à l'instant *n* +1.
- Il y a une probabilité *p* ∈ ]0; 1[ qu'une personne donnée trouve cette information intéressante, à tout instant.
- On suppose par ailleurs que toutes les personnes mises au courant sont différentes les unes des autres. Ainsi, une personne n'est jamais mise au courant en même temps par deux personnes différentes.

Pour tout *n* ∈ N <sup>∗</sup>, on note *<sup>X</sup><sup>n</sup>* la variable aléatoire égale au nombre de nouvelles personnes ayant reçu l'information à l'instant *n* exactement et qui l'ont trouvé intéressante.

```
1. Écrire en Python une fonction X(n, N, p) qui prend en arguments des entiers n et
      N, un flottant p ∈ [0; 1], qui simule l'expérience décrite et qui retourne le nombre de
     personnes qui reçoivent l'information à l'instant n et qui vont ensuite la transmettre.
RÉPONSE:
```

```
import numpy.random as rd
```

```
# on écrit notre propre version de binom
#on peut aussi utiliser celle du module numpy.random
def binom(n,p):
   S=0for i in range(n):
        if rd.random()<p:
            S_{+}=1
```
return S

def  $X(n,N,p)$ :

 $R=1$ 

```
for i in range(n): #nombre de tours
   NbInterressé=binom(R,p)
    R=N*NbInterressé
return R
```
2. Déterminer la loi de *X*1 et son espérance. RÉPONSE:

à l'étape 1, *N* personnes ont reçu l'information, le nombre de personne trouvant l'information intéressante suit une loi binomiale

∗

### $X_1 \hookrightarrow \mathcal{B}(N, p)$   $E(X_1) = Np$

∗

L'espérance est calculée en utilisant la définition.

3. On pose pour tout  $n \in \mathbb{N}^*$ ,  $u_n = P(X_n = 0)$ . Justifier que la suite  $(u_n)$  est croissante. En déduire qu'elle converge. On ne cherchera pas à déterminer la limite.

#### RÉPONSE:

Si à un instant donné *n* 0 personne n'ont été informée alors aucune personne ne peut transmettre l'information et il y aura aucune nouvelle personne informée à l'instant *n*+1, l'implication s'écrit sous forme d'inclusion d'événements.

$$
[X_n=0]\subset[X_{n+1}=0]
$$

Par croissance de la probabilité

Pour  $n \in \mathbb{N}^*$   $\mathbb{P}(X_n = 0) \leq \mathbb{P}(X_{n+1} = 0)$ 

Remarque : On fait l'hypothèse, sous entendue dans l'énoncé, qu'une personne ne peut transmettre l'information qu'à un seul tour. Une fois cette information transmise ou on elle devient passive.

Un probabilité est à valeurs dans [0; 1], donc la suite ( $\mathbb{P}(X_n = 0)$ )<sub>n∈N</sub>∗ est bornée en plus d'être monotone.

La suite  $(u_n)_{n \in \mathbb{N}^*}$  est convergente.

Attention : Le théorème de la limite monotone ne permet jamais de calculer la limite e de la suite. La seule autre conséquence du raisonnement précédent est l'appartenance de la limite à ]0; 1[

4. (a) Expliquer à l'aide d'une interprétation pourquoi nous avons l'égalité :  $P_{(X_1 = k)}(X_{n+1} = 0) =$ *u k n* .

RÉPONSE:

Faisons l'hypothèse que  $[X_1 = k]$  est réalisé donc que k personnes sont informées et intéressées. L'information peut se diffuser à partir de cette population . Si on considère une personne intéressée au rang 1 et son réseau de transmission, on se retrouve dans la situation initiale : la probabilité que l'information ait disparue au rang *n* + 1, c'est à dire *n* rang plus tard est *un*

∗

D'après l'énoncé le réseau de chaque personne est indépendant des autres. Pour que l'information ait complètement disparue au rang  $n+1$  il faut qu'elle ait disparue de tous les réseaux

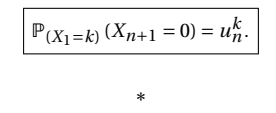

(b) En considérant un système complet d'événements relatif à *X*1, montrer que pour tout  $n \in \mathbb{N}^*$  :

$$
u_{n+1} = (1 - p + p u_n)^N
$$

RÉPONSE:

D'après la question 2,  $[X_1 = 0],..., [X_1 = N]$  forment un système complet d'événements.

$$
u_{n+1} = \mathbb{P}(X_{n+1} = 0)
$$
  
=  $\sum_{k=0}^{N} \mathbb{P}([X_1 = k]) \mathbb{P}_{[X_1 = k]}(X_{n+1} = 0)$   
=  $\sum_{k=0}^{N} {N \choose k} p^k (1-p)^{N-k} (u_n)^k$   
=  $\sum_{k=0}^{N} {N \choose k} (pu_n)^k (1-p)^{N-k}$   
=  $(1-p+pu_n)^N$ 

Pour tout  $n \in \mathbb{N}^*$  :  $u_{n+1} = (1 - p + p u_n)^N$ 

5. Dans la suite de l'énoncé, on se place dans le cas où *N* = 2. La suite étudiée vérifie donc la relation de récurrence, pour tout  $n \in \mathbb{N}^*$  :

 $\overline{a}$ 

∗

$$
u_{n+1} = (1 - p + p u_n)^2
$$
\n(a) Montrer que les limites possibles sont 1 et 
$$
\frac{(1 - p)^2}{p^2}
$$
.

RÉPONSE:

Notons *ℓ*, la limite réelle (question 3) de la suite (*un*). (*u*+1) partage la même limite Par opération

$$
\ell = (1 - p + p\ell)^2 \qquad (E)
$$

Il nous faut donc résoudre cette équation

**En exploitant l'énoncé** , on nous donne les solutions, comme l'équation est du second ordre il suffit de vérifier que se sont bien des solutions et il n'y en a pas d'autres.

$$
(1 - p + p)^2 = 1
$$

donc 1 est solution

$$
\left(1 - p + p\frac{(1 - p)}{p^2}\right)^2 = (1 - p)^2 \left(1 + \frac{1 - p}{p}\right)^2 = \frac{(1 - p)^2}{p^2}
$$

donc  $(1-p)^2/p^2$  est solution.

Remarque : les deux solutions précédentes sont égales dans l'unique cas  $p = 1/2$ . Dans ce cas là on résout l'équation et on ne trouve qu'une seule solution double  $l = 1$ 

 $\ell = (1-p)^2 + p^2 \ell^2 + 2p(1-p)\ell$ 

#### **En résolvant l'équation à paramètre**

donc

$$
0 = p^2 \ell^2 - (1 - 2p + 2p^2)\ell + (1 - p)^2
$$

Comme  $p^2 \neq 0$ , on pose

$$
\Delta = (1 - 2p + 2p^2)^2 - 4(1 - p)^2 p^2
$$
  
= 1 + 4p<sup>2</sup> + 4p<sup>4</sup> - 4p + 4p<sup>2</sup> - 8p<sup>3</sup> - 4(p<sup>2</sup> - 2p<sup>3</sup> + p<sup>4</sup>)  
= 1 + 4p<sup>2</sup> + 4p<sup>4</sup> - 4p + 4p<sup>2</sup> - 8p<sup>3</sup> - 4p<sup>2</sup> + 8p<sup>3</sup> - 4p<sup>4</sup>  
= 1 - 4p + 4p<sup>2</sup>  
= (1 - 2p)<sup>2</sup>

Cette quantité est positive ou nulle donc les deux solutions, peut être confondues, de l'équation, sont

$$
\ell_1 = \frac{(1 - 2p + 2p^2) - (1 - 2p)}{2p^2} \qquad \ell_1 = \frac{(1 - 2p + 2p^2) + (1 - 2p)}{2p^2}
$$

Les limites possibles sont 1 et 
$$
\frac{(1-p)^2}{p^2}
$$

∗

(b) On se place dans le cas où 
$$
p \le \frac{1}{2}
$$
. Comparer alors 1 et  $\frac{(1-p)^2}{p^2}$ . Quelle est alors la limite de la suite  $(u_n)$ ? Interpreter ce résultats.

.

RÉPONSE:

$$
\frac{(1-p)^2}{p^2} - 1 = \frac{(1-2p+p^2-p^2)}{p^2} = \frac{1-2p}{p^2}
$$

qui est positif

Si ∈ ]0; 1/2], on a 
$$
\frac{(1-p)^2}{p^2} \ge 1
$$

On rappelle que la limite d'une suite de probabilités appartient à [0; 1]. Dans ce cas là la seule limite possible est 1.

Si ∈ ]0; 1/2], 
$$
\lim_{+\infty} \mathbb{P}(X_n = 0) = 1
$$

∗

L'information fini par disparaître.

(c) On se place dans le cas où 
$$
p > \frac{1}{2}
$$
. On considère la fonction  $f$  définie par  $f : x \mapsto (1 - p + px)^2$ . Montrer que pour tout  $x \in \left[0; \frac{(1 - p)^2}{p^2}\right]$ ,  $f(x) \in \left[0; \frac{(1 - p)^2}{p^2}\right]$ . En déduire la limite de la suite  $(u_n)$ .

RÉPONSE:

En adaptant ce qui précède si  $p \in [1/2; 1[$  alors  $\frac{(1-p)^2}{2}$  $\frac{r}{p^2}$  [0; 1] La croissance de *f* sur R+ démontrable sans dérivée permet d'affirmer

$$
\forall x \in \left[0; \frac{(1-p)^2}{p^2}\right] \qquad f(0) \leq f(x) \leq f\left(\frac{(1-p)^2}{p^2}\right)
$$

 $(1-p)^2$ *p* 2 étant d'après ce qui précède un point fixe de *f*

$$
\frac{(1-p)^2}{p^2} = f\left(\frac{(1-p)^2}{p^2}\right)
$$

$$
\left|\text{Pour tout } x \in \left[0; \frac{(1-p)^2}{p^2}\right], f(x) \in \left[0; \frac{(1-p)^2}{p^2}\right]\right|
$$

On constate que  $u_1 = P(X_1 = 0) = (1-p)^2$  car l'information est transmise à deux personnes. Comme  $1 \leqslant \frac{1}{2}$ 

et

$$
(1-p)^2 \leqslant \frac{(1-p)^2}{p^2}
$$

*p* 2

On montre par récurrence que

$$
\forall n \in \mathbb{N}^* \qquad u_n \in \left[0; \frac{(1-p)^2}{p^2}\right] < 1
$$

La suite est croissante et elle ne peut tendre que vers (1−*p*) 2 *p* 2 ∗

SUJET 17 : AGRO 2022

### **Question de cours**

Énoncer le théorème d'intégration par parties sur une intégrale.

### **Exercice préparé.**

Soit *N* un entier supérieur ou égal à 2 . On considère une urne contenant *N* boules indiscernables au toucher, numérotées de 1 à *N*.

On procède à des tirages successifs d'une boule avec remise de la boule dans l'urne avant le tirage suivant.

On note pour tout  $k \geqslant 1$ ,  $X_k$  le numéro obtenu au  $k$ -ième tirage, et  $Z_k$  le nombre de numéros distincts obtenus au cours des *k* premiers tirages.

1. (a) Écrire une fonction Python NbDiff(L) prenant en argument une liste L et qui renvoie le nombre d'éléments distincts présents dans cette liste.

RÉPONSE:

```
def Ndiff(L):
   #avec dictionnaire
   #facile à modifier pour obtenir le nombre d'occurrence
   Occ={}
   for x in L:
       if x in Occ:
           0 \ncc[x] += 1else:
            0cc[x]=1return len(Occ)
```

```
(b) Écrire une fonction Python Z(N,k) qui, prenant en arguments les valeurs de N et
    k, et renvoie une simulation de Zk
.
```
∗

#### RÉPONSE:

import random as rd  $def Z(N,k):$  $L = \lceil 1 \rceil$ for i in range(k): L.append(rd.randint(1,N)) return (Ndiff(L)) Il est inutile de stocker les résultats dans une liste puis de parcourir la liste pour compter les éléments  $def Z_bis(N,k):$  $0cc = f$ for i in range $(k)$ :  $r = rd.random(1,N)$ if r in Occ:  $0cc[r]+=1$ else:  $0cc[r]=1$ return len(Occ) ∗

(c) Estimer l'espérance de *Z<sup>k</sup>* à l'aide de votre programme, et conjecturer son comportement lorsque : i.  $N = 10$  et  $k \rightarrow +\infty$ 

ii.  $k = 10$  et  $N \rightarrow +\infty$ 

iii.  $N = k$  et  $N \rightarrow +\infty$ 

### RÉPONSE:

```
def esperance(N,k,Nbexp):
    S=0for k in range(Nbexp):
        S+=Z bis(N,k)return S/Nbexp
(a) N = 10 et k \rightarrow +\inftyN=10Lk=[10**i for i in range(1,5)]for k in Lk:
        print(esperance(N,k))
   qui affiche
    6.513
   10.0
    10.0
   10.0
   Le nombre de billes est très grand, on ne tire que dix billes, elles ont bcp de chances
   d'être toutes différentes.
(b) k = 10 et N \rightarrow +\inftyk=10LN=[10**i for i in range(1,5)]for N in LN:
        print(esperance(N,k))
   qui affiche
   6.504
   9.542
   9.953
   9.995
   Le nombre de billes fixé, on afit un grand nombre de tirages, on a beaucoup de
   chances de toutes les tirer
(c) N = k et N \rightarrow +\inftyL=[10**i for i in range(1,5)]for i in L:
        print(esperance(i,i))
   qui affiche
    6.544
    63.27
    632.673
    6320.879
```
2. Déterminer la loi de la variable aléatoire *Z*1 et la loi de la variable aléatoire *Z*2. En déduire  $E(Z_1)$  et  $E(Z_2)$ .

∗

RÉPONSE:

 $Z_2(\Omega) = \{1, 2\}$ 

[*N*

$$
Z_1 \text{ suit la loi certaine égale à 1.}
$$
\n
$$
= \{1, 2\}
$$
\n
$$
[Z_2 = 1] = [X_1 = X_2]
$$
\n
$$
\bigcup_{k=1}^{N} [X_1 = k] \cap [X_2 = k]
$$
\n
$$
\mathbb{P}(Z_2 = 1) = \sum_{k=1}^{N} \mathbb{P}([X_1 = k] \cap [X_2 = k])
$$
\n
$$
= \sum_{k=1}^{N} \mathbb{P}(X_1 = k) \mathbb{P}(X_2 = k)
$$
\n
$$
= \sum_{k=1}^{N} \mathbb{P} \frac{1}{N} \times \frac{1}{N}
$$
\n
$$
= \frac{1}{N}
$$

$$
Z_2(\Omega) = \{1, 2\}, \ \mathbb{P}(Z_2 = 1) = \frac{1}{N} \text{ et } \mathbb{P}(Z_2 = 1) = \frac{N-1}{N}
$$

On obtient donc

$$
E(Z_1) = 1 \text{ et } E(Z_2) = \frac{2N - 1}{2}
$$

∗

3. Soit *k* un entier supérieur ou égal à 1 .

(a) Déterminer  $P(Z_k = 1)$  et déterminer  $P(Z_k = k)$ .

*N*

#### RÉPONSE:

$$
\mathbb{P}(Z_k = 1) = \mathbb{P}\left(\bigcup_{i=1}^N \left(\bigcap_{j=1}^k [X_j = i]\right)\right)
$$
\n
$$
= \sum_{i=1}^N \mathbb{P}\left(\bigcap_{j=1}^k [X_j = i]\right) \qquad \text{union disjoint}
$$
\n
$$
= \sum_{i=1}^N \prod_{j=1}^k \mathbb{P}\left(X_j = i\right) \qquad \text{independence}
$$
\n
$$
= \sum_{i=1}^N \prod_{j=1}^k \mathbb{P}\left(X_j = i\right) \qquad \text{independence}
$$
\n
$$
= \sum_{i=1}^N \prod_{j=1}^k \frac{1}{N^j}
$$
\n
$$
= \sum_{i=1}^N \frac{1}{N^k}
$$
\n
$$
\mathbb{P}(Z_k = 1) = \frac{1}{N^{k-1}}
$$

Remarque : on peut faire un raisonnement de dénombrement, comme dans la réponse qui suit

Si  $k > N$  alors  $\mathbb{P}(Z_k = k) = 0$ . sinon. Il y a  $N^k$  tirage possibles (indépendants avec remise l'ordre compte), il y a *N*(*N*−1)···(*N*−*k*+1) tirages où tous les numéros tirés sont différents ( arrangements de *k* parmi *N*)

$$
\mathbb{P}(Z_k = k) \begin{cases} \frac{N(N-1)\cdots(N-k+1)}{N^k} & \text{si } 0 \leq k \leq N \\ 0 & \text{sinon} \end{cases}
$$

∗

(b) Montrer, pour tout  $\ell \in [1, N]$ 

$$
P\left(Z_{k+1}=\ell\right)=\frac{\ell}{N}P\left(Z_k=\ell\right)+\frac{N-\ell+1}{N}P\left(Z_k=\ell-1\right)
$$

RÉPONSE:

([*Z<sub>k</sub>* = *j*])<sub>*j*∈[[1,*N*]] forme un système complet d'événement (certains événement sont de chabilité nulle)</sub> probabilité nulle)

Soit  $\ell \in [2, N]$ 

*Z<sup>k</sup>* et *Zk*+<sup>1</sup> admettent des espérances car elles prennent un nombre fini de valeurs.

$$
\mathbb{P}(Z_{k+1} = \ell) = \sum_{j=1}^{N} \mathbb{P}(Z_1 = j) \mathbb{P}_{[Z_k = j]}(Z_{k+1} = \ell)
$$
convention du cours<sup>4</sup>  

$$
\mathbb{P}(Z_{k+1} = \ell) = \mathbb{P}(Z_k = \ell - 1) \mathbb{P}_{[Z_k = \ell - 1]}(Z_{k+1} = \ell) + \mathbb{P}(Z_k = \ell) \mathbb{P}_{[Z_k = \ell]}(Z_{k+1} = \ell)
$$

le nombre de numeros different reste stable ou augmente de 1

Si on suppose que  $Z_k = \ell - 1$  est réalisé alors pour que  $Z_{k+1} = \ell$  se réalise il faut tirer l'une des *N* −(*ℓ*−1) boules non tirées. Le tirage étant honnête.

$$
p_{[Z_k=\ell]}(Z_{k+1}=\ell)=\frac{N-\ell+1}{N}
$$

Si on suppose que  $Z_k = \ell$  est réalisé alors pour que  $Z_{k+1} = \ell$  se réalise il faut tirer l'une des *ℓ* boules déjà tirées *ℓ*

$$
p_{[Z_k=\ell]}(Z_{k+1}=\ell) = \frac{\ell}{N}
$$

Si *ℓ* = 1, après l'application du théorèmes des probabilités totales, il ne reste qu'un terme dans la somme

$$
\mathbb{P}(Z_{k+1}=1)=\mathbb{P}(Z_k=1)\mathbb{P}_{Z_1=1}(Z_{k+1}=\ell)=\frac{1}{N}\mathbb{P}(Z_k=1)
$$

La formule de l'énoncé reste juste car  $P(Z_k = 0) = 0$ .

$$
\text{our tout } \ell \in [1, N], \, \mathbb{P}\left(Z_{k+1} = \ell\right) = \frac{\ell}{N} \mathbb{P}\left(Z_k = \ell\right) + \frac{N - \ell + 1}{N} \mathbb{P}\left(Z_k = \ell - 1\right)
$$

(c) En déduire : 
$$
E(Z_{k+1}) = \frac{N-1}{N} E(Z_k) + 1
$$
.  
RÉPONSE:

$$
E(Z_{k+1}) = \sum_{\ell=1}^{N} \ell \mathbb{P}(Z_{k+1} = \ell) \qquad \text{definition}
$$
\n
$$
= \sum_{\ell=1}^{N} \ell \left( \frac{\ell}{N} \mathbb{P}(Z_k = \ell) + \frac{N - \ell + 1}{N} \mathbb{P}(Z_k = \ell - 1) \right) \qquad \text{question precedente}
$$
\n
$$
= \frac{1}{N} \sum_{\ell=1}^{N} \ell \left( \ell \mathbb{P}(Z_k = \ell) + (N - \ell + 1) \mathbb{P}(Z_k = \ell - 1) \right)
$$
\n
$$
= \frac{1}{N} \left[ \sum_{\ell=1}^{N} \ell^2 \mathbb{P}(Z_k = \ell) + \sum_{\ell=1}^{N} \ell(N - \ell + 1) \mathbb{P}(Z_k = \ell - 1) \right]
$$
\n
$$
= \frac{1}{N} \left[ \sum_{\ell=1}^{N} \ell^2 \mathbb{P}(Z_k = \ell) + \sum_{\ell=1}^{N-1} (\ell + 1)(N - \ell) \mathbb{P}(Z_k = \ell) \right] \qquad \text{chg d'indice}
$$
\n
$$
= \frac{1}{N} \left[ N^2 \mathbb{P}(Z_k = N) + \sum_{\ell=1}^{N-1} \left( \ell^2 + (\ell + 1)(N - \ell) \mathbb{P}(Z_k = \ell) \right) \right]
$$
\n
$$
= N \mathbb{P}(Z_k = N) + \sum_{\ell=1}^{N-1} \ell \mathbb{P}(Z_k = \ell) + \sum_{\ell=1}^{N-1} \mathbb{P}(Z_k = \ell) - \frac{1}{N} \sum_{\ell=1}^{N-1} \ell \mathbb{P}(Z_k = \ell)
$$
\n
$$
= (N - 1) \mathbb{P}(Z_k = N) + \sum_{\ell=1}^{N-1} \ell \mathbb{P}(Z_k = \ell) + \sum_{\ell=1}^{N} \mathbb{P}(Z_k = \ell) - \frac{1}{N} \sum_{\ell=1}^{N-1} \ell \mathbb{P}(Z_k = \ell)
$$
\n
$$
= (N - 1) \mathbb{P}(Z_k = N) + \sum_{\ell=1}^{N-1} \ell \mathbb{P}(Z_k = \ell
$$

4. Montrer alors que pour tout  $k \geq 1$ 

$$
E(Z_k) = N \left( 1 - \left( \frac{N-1}{N} \right)^k \right)
$$

!

RÉPONSE:

On reconnaît une suite arithmético-géométrique

$$
x = \frac{N-1}{N}x + 1
$$

a pour unique solution *N* La suite  $E(Z_k) - N$  est une suite géométrique de raison  $\frac{N-1}{N}$ et tell que  $E(Z_1) - N = 1 - N$ Donc  $\int_0^{k-1} (1-N)$ 

 $\forall k \in \mathbb{N}^*$   $E(Z_k) - N = \left(\frac{N-1}{N}\right)$ 

Donc

$$
\forall \, k \in \mathbb{N}^* \qquad E(Z_k) = N - N \left(\frac{N-1}{N}\right)^k
$$

*N*

$$
\left|\text{Pour tout } k \in \mathbb{N}^*, \ E(Z_k) = N \left(1 - \left(\frac{N-1}{N}\right)^k\right)\right|
$$

∗

5. Déterminer un équivalent de  $E\!\left(Z_k\right)$  dans les trois cas suivants, en comparant avec vos résultats numériques de la question 1(c)

(a) lorsque *N* est fixé et  $k \rightarrow +\infty$ 

- (b) lorsque *k* est fixé et  $N \rightarrow +\infty$
- (c) lorsque  $N = k$  et  $N \rightarrow +\infty$

RÉPONSE:

(a) lorsque *N* est fixé et  $k \rightarrow +\infty$ Dans ce cas là  $\frac{N-1}{N}$  est une constante dans ]−1; 1[ donc

lorsque *N* est fixé,  $E(Z_k) \sim N$ 

(b) lorsque *k* est fixé et  $N \rightarrow +\infty$ 

Or

Alors

donc

lorsque *k* est fixé, *E*(*Z<sup>k</sup>* ) ∼*N*→+∞ *k*

 $E(Z_k)$   $\underset{k \to +\infty}{\sim} Nk \frac{1}{N}$ 

 $(1+x)^{\alpha} - 1$ <sub>*x*→0</sub>  $\alpha x$ 

*N*  $\binom{k}{k}$ 

 $E(Z_k) = N \left( 1 - \left( 1 - \frac{1}{N} \right) \right)$ 

(c) lorsque  $N = k$  et  $N \rightarrow +\infty$ 

$$
E(Z_N) = N \left( 1 - \left( 1 - \frac{1}{N} \right)^N \right)
$$

$$
= N \left( 1 - \exp \left( N \ln \left( 1 - \frac{1}{N} \right) \right) \right)
$$

 $\int_{N \to +\infty}^{\infty} -\frac{1}{N}$ *N*

 $\int_{N\to+\infty}^{\infty}$  − 1

 $\left(\frac{1}{N}\right)$  $\left(\right) = 1 - e^{-1}$ 

 $\ln\left(1-\frac{1}{\lambda}\right)$ *N*

 $N\ln\left(1-\frac{1}{\lambda}\right)$ *N*

 $\lim_{N \to +\infty} \left(1 - \exp\left(N \ln \left(1 - \frac{1}{N}\right)\right)\right)$ 

Or

donc

donc

Comme ce réel est non nul

lorsque *k* = *N* est fixé, *E*(*Z<sup>N</sup>* ) ∼*N*→+∞ *N*(1−e −1 )